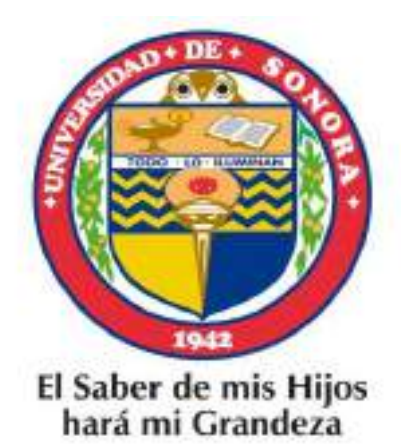

UNIVERSIDAD DE SONORA División de Ciencias Exactas y Naturales Departamento de Física

## Fotometría UBV(RI)c CCD de Cuatro Cúmulos Abiertos Galácticos

### **Tesis**

Que para obtener el Título de:

#### **Licenciado en Física**

Presenta:

#### **Carmen Julia Canizales Cinco**

Directores:

Dr. William Schuster Bruckert

Dr. Lorenzo Olguín Ruíz

Hermosillo, Sonora. Septiembre 2014

## **Universidad de Sonora**

Repositorio Institucional UNISON

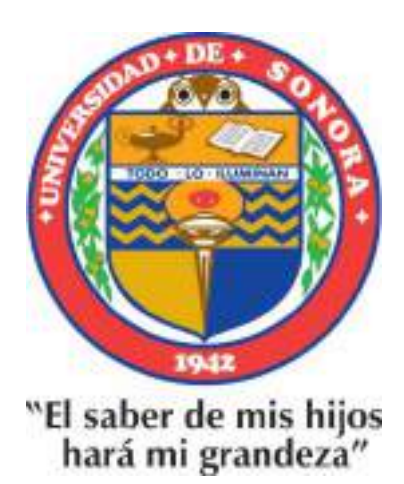

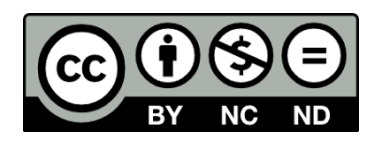

Excepto si se señala otra cosa, la licencia del ítem se describe como openAccess

A quien me enseñó a amar el Sol y las Estrellas, a Antonio Sánchez Ibarra.

A mi papi Nimo, el mejor abuelo que puedo tener.

"Aprendí que los principios dan miedo, que los finales son tristes y que lo que importa es el camino".

### Agradecimientos

Quiero agradecer al Dr. William Schuster, por aceptar dirigir mi trabajo de tesis, por su infinita paciencia y por siempre estar ahí para mi cada vez que lo necesité.

Al Dr. Lorenzo Olguín, por ser mi codirector. A la Dra. Maru Contreras por apoyarme durante todo este tiempo.

Al proyecto CONACYT CB2010 152160 (I.P. Carlos Román Zúñiga) por otorgarme una beca de tesis de licenciatura.

Asi mismo agradezco Instituto de Astronomía, UNAM-Ensenada, por permitirme utilizar sus instalaciones durante la realización de este trabajo. Al Dr. Raúl Michel por la reducción de las observaciones.

A los Dres. Carlos Chavarría y Carlos Román, por siempre estar pendientes de mi trabajo y brindarme apoyo cuando lo necesité.

A mi alma mater la Universidad de Sonora, donde he pasado los mejores años de mi vida y me he formado profesionalmente.

Al Dres. Julio Saucedo Morales y Brenda Pérez Rendón, por compartir desde el primer momento de mi carrera todos sus conocimientos de astronomía, por ser más que mis maestros, unos grandes amigos, y porque ellos me dieron las bases para poder entender a *las estrellas*.

A la Dra. Laura Yeomans, por ser para mí, la mejor maestra que he tenido, mi gran ejemplo a seguir; por estar siempre ahí para no dejarme caer aún en los momentos más difíciles.

### Agradecimientos a Título Personal

A mis padres, por todo el sacrificio que siempre han hecho buscando lo mejor para mí. Por ser tan amorosos y comprensivos, por dejarme volar, aún cuando tienen miedo de que no este lista.

A mi tía Carmen Lourdes, quien ha sido siempre mi amiga, mi confidente y mi segunda madre, no se que sería de mí sin tí.

A mi tio Carlos Cinco, el mejor del mundo; a mi tía Paty, porque gracias a su complicidad pude estudiar Astronomía; a mis hermanitos Luis Gabriel, Carlos y Karla, porque son los seres pequeñitos que mas quiero.

Gracias a todos mis maestros de la Licenciatura, por su gran labor docente y por todo el apoyo brindado, porque no solo aprendí física, sino también a defender mis ideas y luchar por mis sueños.

Quiero agradecer a mis amigos de la carrera: Nadia, Roldan, Clark, Richi, Maura y Luciano, por todo su apoyo, por los momentos buenos y malos que compartimos, porque sin duda ustedes contribuyeron a que esta etapa de la Licenciatura sea la mejor de mi vida; muy especialmente quiero agradecer a Ramiro Aragón *"el profe"*, por ser alguien incondicional, por las incontables sesiones de estudio, por ser esa persona que hace que cada segundo a su lado sea un momento feliz.

# **Índice**

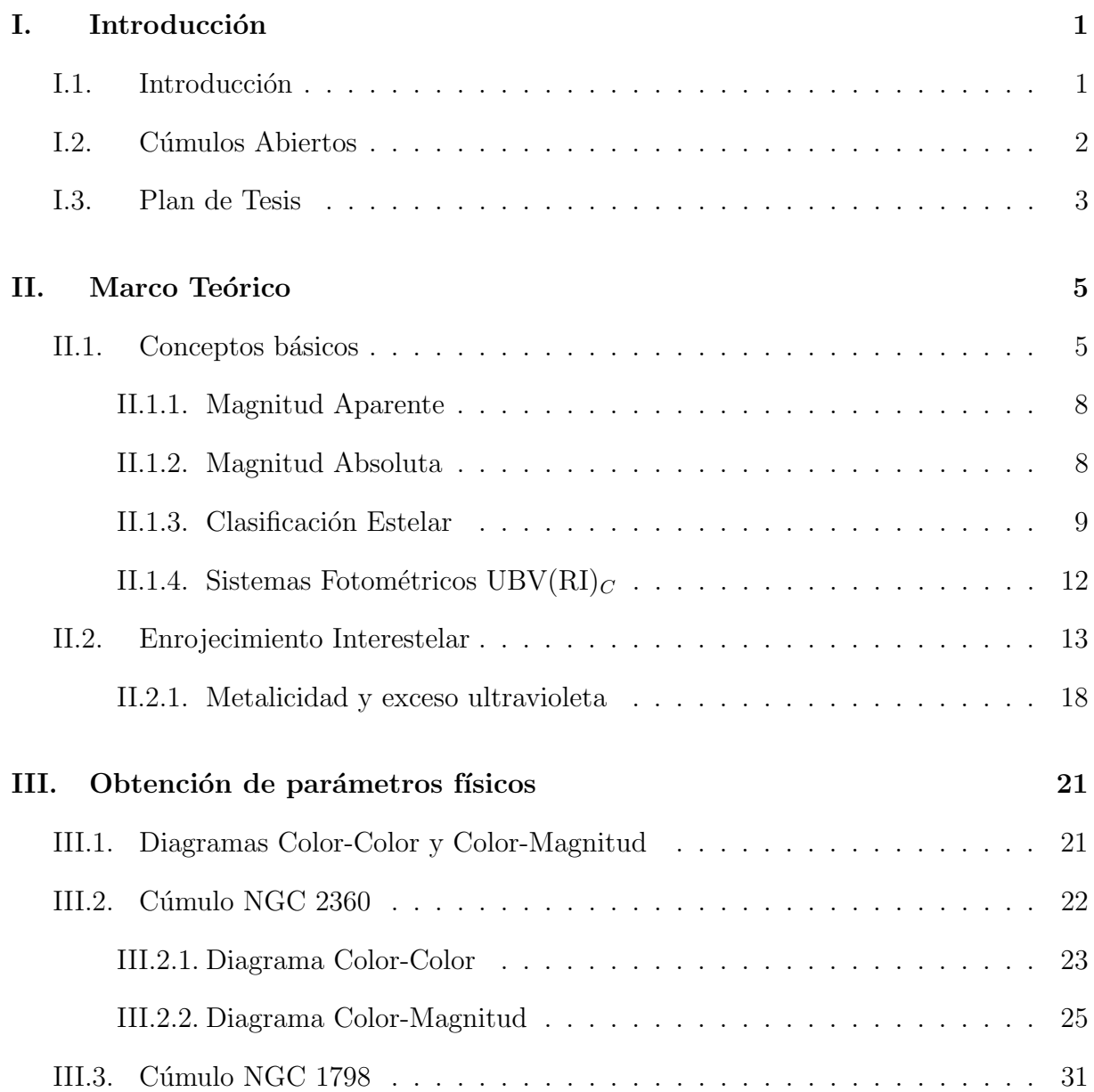

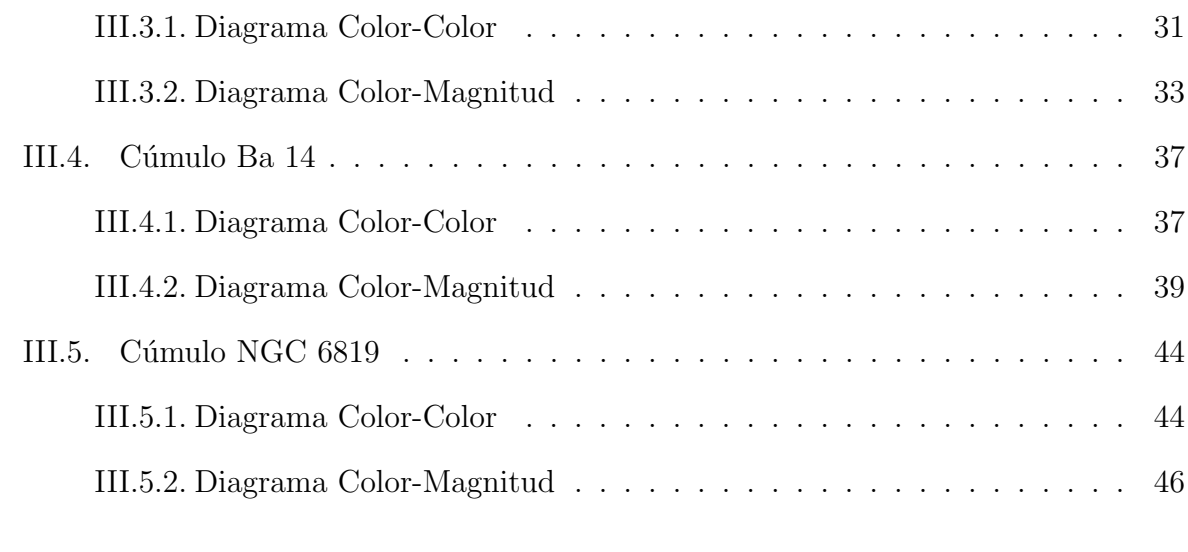

#### IV. Conclusiones 51

### Capítulo I

## Introducción

#### I.1. Introducción

El objetivo de la tesis es usar diagramas color-color y color-magnitud, isócronos de Padova, y varias calibraciones fotométricas para sacar parámetros físicos los cúmulos NCG 2360, NCG 1798, Ba 14 y NGC 6819.

Existen dos tipos de cúmulos: abiertos y globulares. Los cúmulos globulares son más viejos (9-13 Ga˜nos), muy concentrados y se encuentran en el halo o disco grueso de la galaxia, mientras que los cúmulos abiertos son jóvenes, poco poblados y se localizan en el disco galáctico.

El estudio de los cúmulos abiertos ha servido para resolver diversos problemas astrofísicos debido a que sus estrellas se formaron bajo las mismas condiciones, están a la misma distancia, tienen composición química similar y cuentan con un amplio rango de masas; por lo que son muy útiles para estudiar las propiedades estelares desde el punto de vista estadstico y establecer propiedades como conjunto, lo que nos permite inferir las propiedades de nuestra Galaxia.

Los cuatro cúmulos estudiados en esta tesis pertenecen al proyecto llamado Reconocimien-

to  $UBV(RI)<sub>C</sub>$  con CCD de Cúmulos Abiertos del Hemisferio Norte, Moitinho et. al. (2003).

Se presentan los resultados obtenidos para enrojecimiento, metalicidad, distancia y edad. Para cada cúmulo se realizó un diagrama color-color y tres diagramas color-magnitud.

#### I.2. Cúmulos Abiertos

Un cúmulo abierto es un grupo numeroso de estrellas, que contiene desde decenas hasta miles de estrellas, las cuales se han formado casi simultáneamente a partir de una misma nube molecular y que permanecen ligadas gravitacionalmente.

A diferencia de los cúmulos globulares, los cúmulos abiertos se encuentran fuertemente concentrados a lo largo del plano o disco de la Vía Láctea. Su morfología y baja concentración central los hace más difícil de reconocer que los cúmulos globulares, como se sitúan cerca del plano gal´actico tienden a ser oscurecidos por el polvo del medio interestelar, y adem´as pueden perderse con facilidad entre la alta densidad de las estrellas de campo.

Los cúmulos abiertos cubren un intervalo muy amplio de tamaños, luminosidad y morfología. El rango de su diámetro físico es de unos cuantos parsecs. Algunos son objetos muy extendidos en el cielo que por su cercanía subtienden ángulos de varios minutos de arco en el cielo, la Híadas, por ejemplo; mientras que otros, como las Pléyades, es posible identificarlos a simple vista como cúmulos. Comunmente tienen edades inferiores a unos cuantos centenares de millones de años.

Las propiedades de un cúmulo abierto pueden ser resumidad por su clasificación Trumpler (1930), la cual especifica que cada cúmulo abierto recibirá tres caracteres: el primero de ellos, en numeración romana, puede oscilar entre I-IV e indica su concentración y tamaño hasta la estrella más cercana (de mayor a menor), el segundo se escribe en numeración arábiga, pudiendo variar entre 1 y 3, y revela información acerca de la luminosidad de sus miembros (de menos a más), y el último caracter puede ser una p, una m, o una r, e indica si el cúmulo es pobre (menos de 30), medio (entre 50 y 100), o rico (más de 100) en estrellas, respectivamente. Además, si el cúmulo se encuentra dentro de una nebulosa, al final se le añade la letra n.

#### I.3. Plan de Tesis

En el Capítulo 2 se exponen algunos conceptos básicos necesarios para el estudio de los cúmulos abiertos.

En el Capítulo 3 se presenta el análisis de los diagramas Color-Color y Color-Magnitud, para cada uno de los cúmulos estudiados en este trabajo.

En el Capítulo 4 se exponen las conclusiones y discuciones respecto a los cúmulos estudiados.

CAPÍTULO I. INTRODUCCIÓN

### Capítulo II

## Marco Teórico

#### II.1. Conceptos básicos

El gas interestelar es la materia principal de la cual se forman las estrellas. La formación estelar ocurre durante periodos muy largos de tiempo. Es un proceso que inicia en regiones de baja densidad y finaliza en regiones frías y densas. Al inicio se van acoplando enormes masas de gas tenue, después, se generan nubes muy frías y opacas, denominadas nubes moleculares. Estas nubes se fragmentan en una serie de condensaciones más densas que se contrayen por la gravedad, hasta llegar a formar los n´ucleos de las protoestrellas.

Una estrella es una esfera de plasma que mantiene su forma gracias a un equilibrio hidrostático de fuerzas. El equilibrio se produce esencialmente entre la fuerza de gravedad, que empuja la materia hacia el centro de la estrella, y la presión que ejerce el plasma hacia fuera, que, tal como sucede en un gas, tiende a expandirlo. La presión hacia fuera depende de la temperatura, que como ocurre con el del Sol se mantiene por la energía que se produce en el interior de la estrella. Este equilibrio seguirá esencialmente igual en la medida que la estrella mantenga el mismo ritmo de producción energética. Sin embargo, este ritmo cambia a lo largo del tiempo, generando variaciones en las propiedades físicas globales del astro que constituyen la evolución de la estrella.

La masa de las estrellas se encuentra en el intervalo de 0.08 a 120 $M_\odot,$ donde $M_\odot$ es la masa solar. El radio, la temperatura y la luminosidad de una estrella se pueden relacionar utilizando la aproximación de cuerpo negro con la siguiente ecuación:

$$
L = 4\pi R^2 \sigma T_{eff}^4
$$

donde L es la luminosidad,  $\sigma$  la constante de Stefan-Boltzmann,  $R$  el radio y  $T_{eff}$  la temperatura efectiva.

Estas esferas de gas emiten tres formas de energía hacia el espacio: los neutrinos, el viento estelar y la radiación electromagnética, siendo esta última la que nos permite observar la apariencia de las estrellas en el cielo nocturno como puntos luminosos.

La distancia que tiene que recorrer la radiación estelar antes de llegar a nuestro planeta es enorme, por lo que se ve afectada a las distorsiones ´opticas producidas por la turbulencia, absorción y extinción y las diferencias de densidad en la atmósfera terrestre y en el medio interestelar. El Sol por ejemplo, está tan cerca a la Tierra que se observa como un gran disco luminoso cuya presencia o ausencia en el cielo provoca el día y la noche, respectivamente.

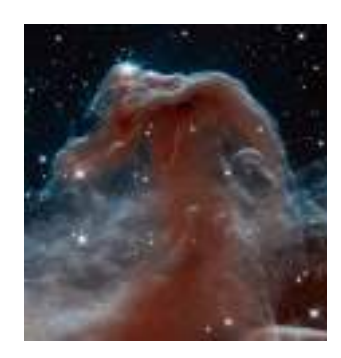

Figura 1.1 Nebulosa Cabeza de Caballo, localizada en la constelación de Orion. Las nebulosas son regiones del medio interestelar constituidas por gases principalmente hidrógeno y helio; es en ellas donde nacen las estrellas por fenómenos de condensación y agregación de materia.

Es importante saber qué características de las estrellas son fundamentales para su clasificaci´on. Quiz´as las m´as notables sean el brillo y la distancia, ya que, a simple vista en una noche oscura es posible apreciar estrellas m´as brillantes que otras, pero esto no necesariamente implica que están más cercanas al observador. De aquí la importancia de definir dos formas de medida de brillo: magnitud aparente y magnitud absoluta.

Los primeros astronómos utilizaban la vista para detectar la radiación y su forma de medir el brillo de las estrellas era comparando sus diferentes percepciones. Hiparco de Nicea, en el siglo II a. C. dividió en seis clases conforme observaba su brillo, la escala es negativa, es decir, a mayor magnitud, menor el brillo. Pero el ojo, al igual que el oido humano reacciona de manera logarítmica al brillo, por lo tanto, las medidas de Hiparco corresponden al momento de cuantificarlas al logaritmo de los brillos.

#### II.1.1. Magnitud Aparente

Si  $m_1$ y $m_2$ denotan las magnitudes asignadas para estrellas con flujos de energía $f_\mathrm{1}$  y  $f_2$ , entonces:

$$
m_1 - m_2 = -k \log \left(\frac{f_1}{f_2}\right). \tag{II.1}
$$

El sistema de magnitudes fue definido de tal manera que una diferencia de 5 magnitudes corresponde exactamente a un factor de 100 en la razón de los flujos de radiación, es decir, a  $\left(\frac{f_1}{f_2}\right)$  $f_2$  $= 100, y m_1 - m_2 = 5.$  Por lo que la constante k de la ec.(II.1) tiene un valor de 2.5.

$$
m_1 - m_2 = -2.5 \log \left( \frac{f_1}{f_2} \right). \tag{II.2}
$$

#### II.1.2. Magnitud Absoluta

Si  $F$  es el flujo recibido del objeto a una distancia  $D$ , el flujo  $f$  que sería recibido si  $\acute{e}$ ste estuviera a una distancia d está por la ley del inverso del cuadrado

$$
f = \left(\frac{D}{d}\right)^2 F. \tag{II.3}
$$

Se define la magnitud absoluta  $M$  de un objeto como la magnitud aparente que tendría si éste se localizara a una distancia estándar D. De la ec.(II.2) y ec.(II.3) tenemos

$$
m - M = -2.5 \log \left( \frac{f}{F} \right) = 5 \log \left( \frac{d}{D} \right). \tag{II.4}
$$

Si la distancia D es 10 pc, entonces

$$
m - M = 5\log d - 5\tag{II.5}
$$

donde d debe expresarse en pc. La distancia  $d = 10^{0.2(m-M+5)}$ , y la diferencia  $m - M$  es conocida como el m´odulo de distancia de un objeto, y comunmente se le designa con la letra griega  $\mu$ .

#### II.1.3. Clasificación Estelar

#### Clasificación por tipos espectrales

Al observar cuidadosamente las estrellas, podemos percatarnos de que son de diversos colores. Es posible observar estrellas rojas y otras mas azules casi blancas; esto se debe a que las estrellas tienen diversas temperaturas superficiales. En nuestra vida cotidiana asociamos el color rojo como indicador de algo caliente, y al color azul con las cosas frías, pero en astronom´ıa es a la inversa, las estrellas que se ven en tono rojo sabemos que son más frías que las estrellas azules.

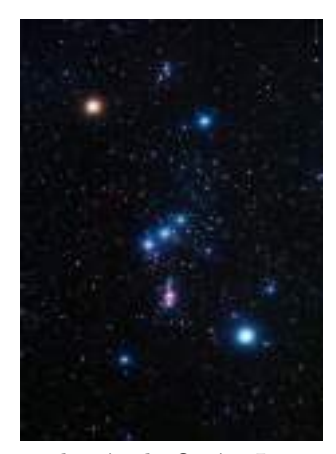

Figura 1.2 La imagen muestra la constelación de Orión. La estrella de la parte superior izquierda es Betelgeuse. Mientras que en la parte inferior derecha observamos a Rigel.

Una de las clasificaciones por tipo espectral es la propuesta por Edward Pickering, Annie Cannon y Williamina Fleming, conocida como la Clasificación Espectral de Harvard, ya que fue propuesto por primera vez en esa universidad. La relación de esta clasificación y la temperatura efectiva correspondiente es

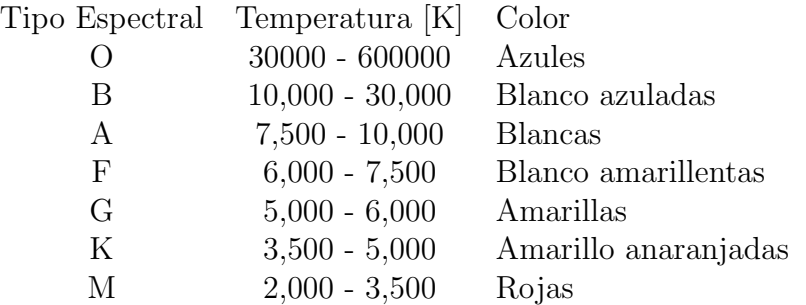

#### Clasificación por clases de luminosidad

El diagrama Hertzsprung-Russell (HR) muestra una de las más importantes correlaciones entre dos propiedades f´ısicas de las estrellas: su temperatura y luminosidad. La información sobre estas propiedades físicas se obtiene al analizar la radiación emitida por las estrellas, puede ser mediante la medición directa de la energía que llega desde ellas hasta el instrumento fotométrico utilizado, o por comparación de esta radiación emitida por otro objeto cuya capacidad emisora o su composición espectral son conocidas.

Una forma para determinar la temperatura superficial de las estrellas es estudiando su espectro estelar. El sistema actual está basado en el sistema desarrollado por los astrónomos Morgan, Keenan y Kellerman en (1943), por esta razón se denomina Sistema de Clasificación Espectral MKK. Este sistema clasifica las estrellas de acuardo al tipo espectral, con base en la sensibilidad de las l´ıneas de su espectro a la temperatura, y de acuardo a la clase de luminosidad, con base en la luminosidad estelar, también con base en la sensibilidad de las l´ıneas de su espectro a la gravedad superficial que correlaciona con la luminosidad.

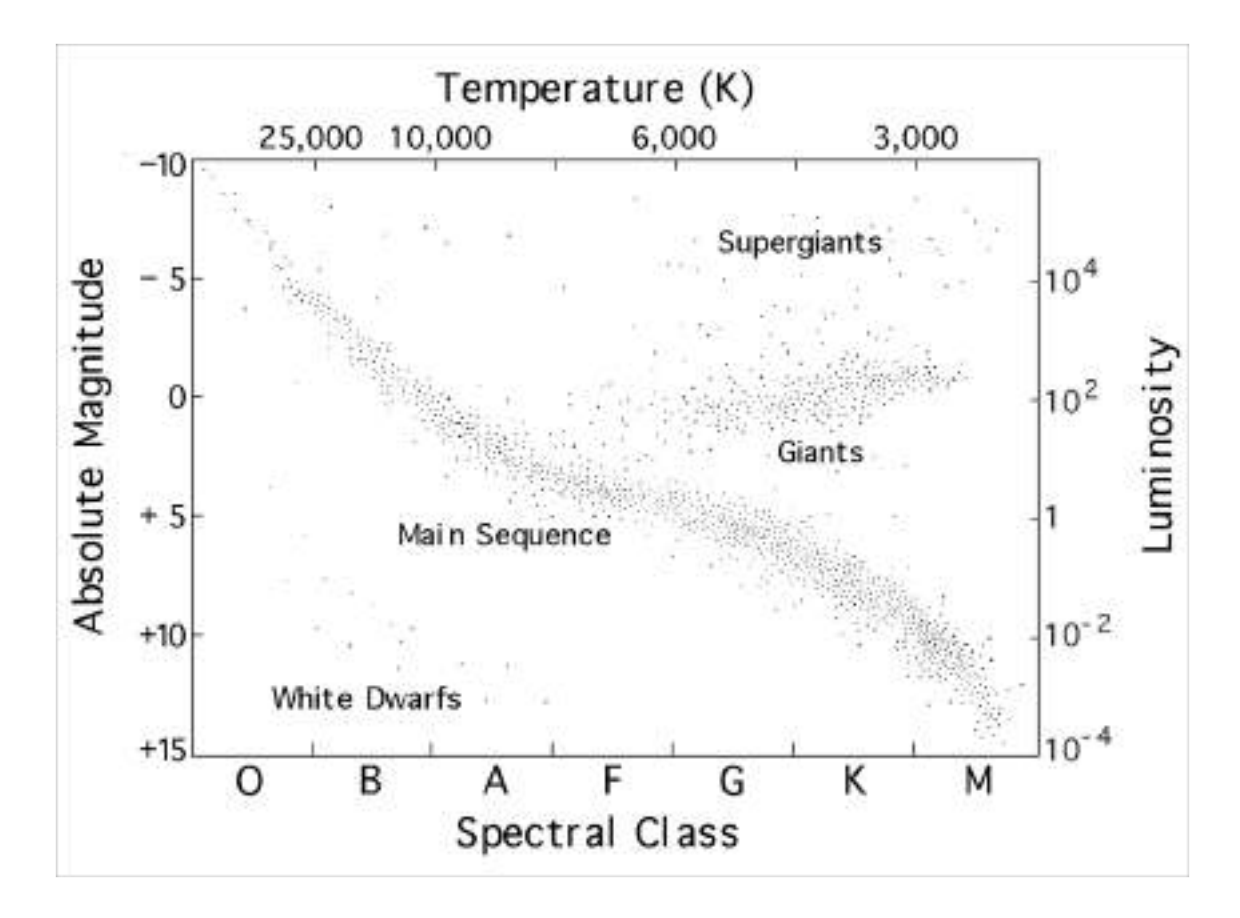

Figura 1.4 Diagrama Hertzsprung-Russell, muestra la luminosidad estelar o magnitud absoluta contra tipo espectral.

Los tipos espectrales en el sistema MKK se denotan por letras mayúsculas y se ordenan de acuerdo con el decrecimiento de la temperatura: O, B, A, F, G, K y M. Estas clases espectrales se dividen en subclases, las cuales se denotan con los números  $0, 1, 2, \ldots, 9$ .

A partir de los trabajos de Ejnar Hertzsprung y Henry Norris Russell, quienes realizaron el primer diagrama HR en los años 1905 a 1913, se concluyó que las estrellas de un mismo tipo espectral ten´ıan luminosidades diferentes, y por lo tanto, densidades atmosf´ericas y radios distintos. Esto se ve reflejado en las diferencias entre los espectros de estas estrellas.

El sistema MK, además de clasificar las estrellas por sus tipos espectrales, permite agruparlas en seis clases de luminosidad, que se denotan con los n´umeros romanos I a VI.

En términos físicos, la clase de luminosidad refleja el tamaño de la estrella y su densidad atmosf´erica, y por ende, su gravedad superficial. Los tipos de luminosidades se definen como:

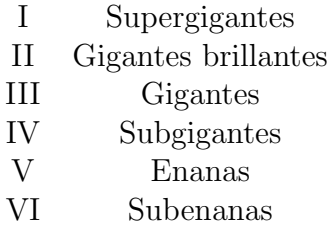

#### II.1.4. Sistemas Fotométricos UBV(RI) $_C$

La fotometría astronómica es el proceso que se utiliza para medir el brillo aparente de un objeto astronómico en varias bandas del espectro electromagnético. Para definir un sistema fotométrico se requiere establecer una combinación particular de filtro-detector y un conjunto de estrellas estándares (estrellas de referencia) medidas con esa combinación particular. Las estrellas estándares deben poseer un rango amplio de las características que se desean medir, generalmente temperaturas, gravedad, luminosidad y metalicidad, siendo la más importante la constancia en su brillo; además deben de estar distribuidas por todo el cielo.

Los dos sistemas fotométricos más conocidos son el UBVRI, desarrollado por Johnson y Morgan en 1953 y el de Cousins, del año 1973. Las siglas UBVRI corresponden al color de los diferentes filtros y a la luz estelar que filtran: Ultraviolet (ultravioleta), Blue (azul, Banda B), Visual (verde, Banda V), Red (rojo, Banda R) e Infrared (Infrarrojo, Banda I).

El éxito del sistema es que los diferentes filtros están centrados en unas muy determinadas longitudes de onda. De esta manera el U presenta su máximo en los 350 nm,

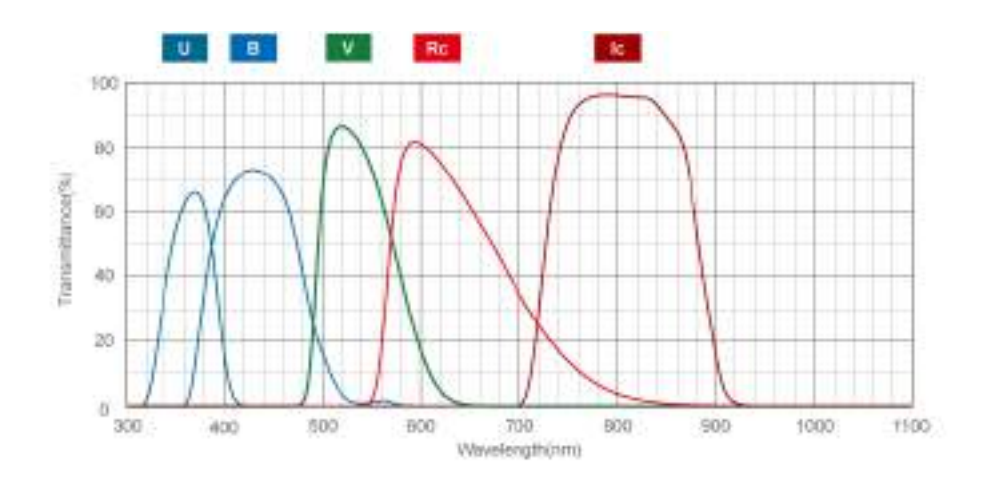

Figura II.1: Longitudes de onda que abarca el sistema de filtros Johnson-Cousins.

el B en 430 nm, el V en los 550 nm, el R en 600 nm y el I en 800 nm. Las modernas técnicas en la fabricación de fotómetros fotoeléctricos, y más recientemente el chip CCD (fotometría CCD), ha permitido ampliarse con más filtros (JKLMN) que se sitúan más hacia el infrarrojo.

El rango de longitud de onda que abarca cada filtro se muestra en la siguiente tabla:

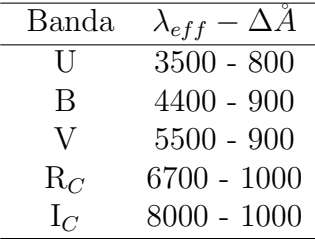

#### II.2. Enrojecimiento Interestelar

El espacio entre las estrellas está lleno de gas enrarecido y polvo al que llamamos medio interestelar. Este polvo, dispersa algunos fotones y absorbe otros cuya longitud de onda es comparable o más pequeña que el tamaño característico de sus granos, convirtiendo la energía de estos fotones en calor. A la disminución de la luz provocada por los fenómenos de dispersión y absorción se le conoce como extinción y absorción interestelar.

El medio interestelar absorbe mayormente la luz de longitudes de onda corta, por lo que, la luz estelar, además de ser atenuada por la extinción interestelar, es también enrojecida, como consecuencia, las estrellas parecen más debiles y más rojas de lo que serían considerando sólo el efecto de la distancia. Por lo que resulta necesario corregir los colores y magnitudes observados por la extinci´on interestelar para obtener las magnitudes y colores intrínsecos. Denotaremos esta correción como  $A_X$ , y la definiremos como la diferencia entre la magnitud observada en la banda  $X$   $\left( m_{X}\right)$ y la magnitud que sería observada en ausencia de polvo interestelar  $(m_{X0})$  esto es

$$
A_X \equiv (m - m_0)_X. \tag{II.6}
$$

$$
m_{X0} = m_X - A_X. \tag{II.7}
$$

En el sistema UBV la extinción mas común corresponde a la del filtro V,  $A_V$ , la cual se define como

$$
A_V \equiv (m - m_0)_V = V - V_0. \tag{II.8}
$$

Al incluir esta corrección en la ecuación (II.5) tenemos

$$
m_X - M_X = 5\log d - 5 + A_X.
$$
 (II.9)

Donde  $A_X$ es la extinción en alguna banda X. $M_X$  es la magnitud absoluta dada y 5 log  $d-5$ el módulo de distancia. De la ecuación (II.9) despejamos la magnitud observada. Para la banda V tendríamos

$$
m_V = M_V + A_V + 5\log d - 5.
$$
 (II.10)

De forma que si conocemos la distancia d a una estrella cuyo tipo espectral es conocido (clase MKK), el  $A_X$  sería conocido mediante la medición de  $m_X$ , porque las  $M_X$  están calibradas como función del tipo espectral.

El enrojecimiento interestelar  $E(X - Y)$  en algún color X-Y, está definido como la diferencia entre el color observado y el color intrínseco; también  $E(X - Y) = A_X - A_Y$ . A  $E(X - Y)$  también se le conoce como exceso de color "X"menos "Y". En el sistema UBV, la notación acostumbrada para el exceso de color es

$$
E(B - V) \equiv (B - V) - (B - V)_0 = A_B - A_V.
$$
\n(II.11)

$$
E(U - B) \equiv (U - B) - (U - B)_0 = A_U - A_B.
$$
 (II.12)

Por convención los colores son definidos de manera que la banda de longitud de onda más corta esté a la izquierda y como la extinción interestelar generalmente decrece hacia longitudes de onda larga, el exceso de color es usualmente positivo. Esto es, los colores se vuelven más rojos en presencia de la absorción interestelar.

Los efectos del enrojecimiento interestelar, medido por el exceso de color, pueden ser determinados directamente de la observación, mediante el análisis de estrellas de un determinado tipo espectral, como lo hicieron Hiltner y Johnson (1956) quienes tras analizar una amplia muestra de estrellas tipo  $\overline{O}$  y  $\overline{B}$  determinaron con presición el tipo espectral MKK de todas las estrellas de la muestra y midieron sus colores UBV. Con estos datos se pueden construir diagramas de dos colores (diagrama color-color, después CC), por ejemplo,  $(U - B) vs (B - V)$ .

Aunque los vectores de enrojecimiento para estrellas de diferente tipo MKK se originan en distintos puntos del diagrama de dos colores, se ha encontrado a través de un cuidadoso análisis de los datos para estrellas tipo O a B9, que todas ellas tienen prácticamente idénticas pendientes, por lo que la pendiente del vector de enrojecimiento está dada por

$$
\frac{E(U-B)}{E(B-V)} = 0.72 + 0.05E(B-V)
$$
\n(II.13)

Usualmente el segundo término de la ecuación (II.13) es pequeño y puede ser despreciado. Éste se incrementa principalmente por cambios en la forma de la distribución de la energ´ıa estelar producidos por enrojecimiento, que modifican la longitud de onda efectiva de los filtros.

De esta forma, asumiendo que conocemos el tipo espectral de las estrellas bajo estudio, podemos determinar el exceso de color comparando el color observado de cada estrella con aquel de una estrella no enrojecida del mismo tipo espectral.

De igual manera, basándose en las estrellas tipo  $O \times B$ , se ha encontrado que la razón de absorción total en magnitudes es universal para la Galaxia y se expresa como

$$
R_V \equiv \frac{A_V}{E(B - V)}\tag{II.14}
$$

donde  $A_V$  es la extinción en la banda visual y  $E(B-V)$  es el exceso de color independiente.

La ecuación (II.14), establece que la extinción  $A_V$  es proporcional al exceso de color

 $E(B-V)$ , de hecho, a cualquier otro exceso de color, y que el valor de la constante de proporcionalidad  $R_V$  es fijado por la curva de enrojecimiento interestelar.

Mediante estudios de extinción como los de Schultz & Wiemer (1975) y Sneden et al. (1978), se ha encontrado que existe un valor de  $R_V$  el cual puede ser usado en muchas regiones, pero también sabemos que hay otras regiones anómalas donde  $R_V$  difiere del valor típico. Suponiendo que las propiedades físicas del material interestelar son las mismas en cualquier parte de la Galaxia, se tiene que para una región normal éste es de

$$
R_V \approx 3.1\tag{II.15}
$$

Combinando las ecuaciones II.14 y II.15, tenemos

$$
A_V = 3.1 \, E(B - V) \tag{II.16}
$$

La ecuación (II.16) es ampliamente utilizada porque permite estimar  $A_V$  a partir de la cantidad  $E(B - V)$  que es fácilmente medible.

Como se ha mencionado anteriormente,  $A_V$  es proporcional a cualquier exceso de color. Para los otros excesos tenemos:

$$
A_V = 4.3 E(U - B)
$$
  
\n
$$
A_V = 2.48 E(V - I)
$$
  
\n
$$
A_V = 1.99 E(B - R)
$$
  
\n
$$
A_V = 5.54 E(V - R).
$$

A partir de las equivalencias anteriores, podemos expresar los excesos de cualquier color en función del  $E(B-V)$ 

$$
E(U - B) = 0.72 E(B - V)
$$
  
\n
$$
E(V-R) = 0.56 E(B - V)
$$
  
\n
$$
E(V-I) = 1.25 E(B - V)
$$
  
\n
$$
E(B-R) = 1.56 E(B - V)
$$
  
\n
$$
E(R-I) = 0.69 E(B - V).
$$

Las relaciones anteriores fueron tomadas de Straizys (1995).

Sin embargo, se han encontrado regiones de formación estelar como la de Orión, donde la distribución de tamaños de granos de polvo es diferente, resultando en una curva de enrojecimiento interestelar anómala,  $R_V \approx 4 - 6$ .

#### II.2.1. Metalicidad y exceso ultravioleta

La abundancia de los elementos en las estrellas es generalmente reportada relativa a la abundancia de estos mismos elementos en el Sol, los cuales a su vez se expresan en función del hidrógeno.

La abundancia de hierro se representa como [Fe/H] y se define de la siguiente manera

$$
\left[\frac{Fe}{H}\right]_{\star} \equiv \log\left(\frac{n(Fe)}{n(H)}\right)_{\star} - \log\left(\frac{n(Fe)}{n(H)}\right)_{\odot} \tag{II.17}
$$

Es útil definir los parámetros  $(X, Y, Z)$  que dan la abundancia fraccional por masa de hidrógeno, helio y todo los demás elementos respectivamente. Para una mezcla tipo solar los valores son: X=0.71, Y=0.275 y Z $\simeq$ 0.0153. Con  $Z_{\star} = Z_{\odot}10^{\left[Fe/H\right]_{\star}}$ .

Las estrellas de tipo espectral F, G y K que son bajas en luminosidad (en  $M_V$ ) para su índice de color  $(B - V)$  son llamadas subenanas. Si comparamos estas estrellas con estrellas comunes del campo, las subenanas tienen un exceso ultravioleta, es decir, tienen un color  $(U - B)$  más azul que las estrellas normales ó de campo con el mismo  $(B - V)$ . Al observar estas estrellas espectroscópicamente, se encuentra que sus líneas espectrales metálicas son débiles, y que por consecuencia son extremadamente pobres en metales con respecto al Sol. Esto implica que las subenanas son más azules, sobre todo en la banda  $U$ , y menos en la banda  $B$ , respecto a estrellas que tienen intensidad de líneas normales e idénticas propiedades, debido a menos *line blanketing*, es decir, menos encubrimiento por líneas de absorción de los metales.

Una manera de identificar subenanas a distancias y localización desconocidas en el diagrama color-magnitud (después: CM), es midiendo el exceso ultravioleta  $\delta(U - B)$ , que es la diferencia entre  $(U - B)$  para la estrella subenana con respecto a las estrellas de la secuencia principal de las Híadas, el cúmulo abierto más cercano al Sol, cuyo valor de  $\left(B-V\right)$ en el diagrama CC  $\left(U-B,\,B-V\right)$ es idéntico al de la subenana. Donde tanto  $(U - B)$  como  $(B - V)$  deben ser primeramente corregidos de cualquier enrojecimiento interestelar.

En un intento por definir un ´ındice de color que sea un indicador inambiguo de la metalicidad para cualquier subenana, Sandage (1969) definió factores de corrección para distintos valores del exceso ultravioleta observado como función del color  $(B - V)_0 = 0.6$ , que se denotan como  $\delta(U - B)_{0.6}$ . Estos factores corrigen a  $(B - V)_0 = 0.6$ , ya que para este valor  $\delta(U-B)$  es máximo y decrece para  $(B-V) > 0.6$  pues las estrellas emiten cada vez menos luz ultravioleta y también para  $(B-V) < 0.6$  donde los metales presentes se encuentran cada vez más ionizados.

Combinando datos fotométricos para subenanas con abundancias metálicas determinadas espectroscópicamente, es posible calibrar el exceso ultravioleta  $\delta(U-B)_{0.6}$  en términos de la abundancia en metales de la estrella [Fe/H]. Este exceso ultravioleta puede ser usado para estimar la abundancia de metales en otras estrellas, lo que representa grandes ventajas ya que muchas estrellas de interés son tan débiles para espectroscopía de alta dispersión, pero pueden ser medidas con fotometría UBV.

La correlación entre  $\delta_{0.6}$  con [Fe/H] ha sido establecida en varias investigaciones, por ejemplo Sandage & Fouts (1987) y más recientemente por Karatas & Schuster (2010) ecuación (II.18). Se debe remarcar que el  $\delta(U - B)$  es medido respecto a las Híadas, las cuales tienen  $[Fe/H]_H \approx +0.12 - 0.013$ , un poco superior al valor del Sol,  $[Fe/H]_0 \equiv 0$ .

$$
\left[\frac{Fe}{H}\right] = +0.09 - 3.01 \,\delta_{0.6} - 16.58 \,\delta_{0.6}^2 \tag{II.18}
$$

### Capítulo III

## Resultados

#### III.1. Diagramas Color-Color y Color-Magnitud

Los datos con los cuales se trabajo fueron tomados en el Observatorio Astronómico Nacional ubicado en la sierra de San Pedro Mártir; se utilizaron siempre los mismos instrumentos: telecopio  $(0.84 \text{ m})$ , filtros y CCD durante las observaciones. La reducción de estos datos fue realizada por el astrónomo Raul Michel, observando los procedimientos, métodos de reducción y el sistema de estrellas estándar (Landolt 1983, 1992).

Para analizar los datos se escribió un programa en Supermongo<sup>1</sup>, donde se realizaron gráficas color-color (después: CC) y color-magnitud (después: CM). Lo primero que se realizó fue el ajuste del enrojecimiento en el diagrama color-color. El enrojecimiento es causado por el polvo interestelar que hay entre las estrellas observadas y nosotros, los observadores. Cuando obtenemos el mejor ajuste por inspección visual denominamos  $E(B - V)$  a la cantidad que fue necesario mover nuestros datos (las estrellas) hacia la curva teórica o viceversa. Dicha curva tiene una forma determinada de moverse, por eso se pone el vector de enrojecimiento en los diagramas que es paralelo al movimiento de la

<sup>&</sup>lt;sup>1</sup>Paquete de graficación comúnmente utilizado en Astronomía escrito por Robert Lupton y Patricia Monger

curva. Por lo que no necesariamente se conseguir´a un ajuste perfecto, debido a los errores de observación y diferencia de metalicidad. Físicamente significa que queremos poner a las estrellas como si entre ellas y nosotros no hubiera polvo interestelar. Entre más grande sea  $E(B-V)$ , mayor es la cantidad de polvo. El valor obtenido de forma visual de  $E(B-V)$ nos permitirá realizar los cálculos posteriores de los parámetros físicos de los cúmulos. Una vez determinado el enrojecimiento usamos las estrellas  $F$  para medir en la dirección vertical la distancia a las Híadas. Esto se realizó en al menos tres puntos con diferente  $(B - V)$  en el diagrama CC:  $(U - B)$  vs  $(B - V)$ . Se obtuvo  $\delta(U - B)_{0.6}$ , promediando los tres, o más, valores de  $\delta(U - B)_{0.6}$ , calculando  $[Fe/H]$  y Z para cada intervalo, al final se promedio la metalicidad; con esta abundancia se descargó el paquete de isócronas de Padova  $(V2.5)$  para utilizarlas en los diagramas color-magnitud. Las curvas isócronas son modelos teóricos que se contruyen al unir puntos que representan las posiciones de estrellas de distintas masas en su traza evolutiva, a un tiempo específico.

La curva de las Híadas se ajusta a la secuencia principal del cúmulo, mientras que para gigantes rojas se utiliza la curva de Schmidt-Kaler (1982; después como SK82), para clase de luminosidad III.

#### III.2. Cúmulo NGC 2360

El cúmulo NGC 2360 se localiza en la constelación del Can Mayor, en R.A.(2000) =  $07<sup>h</sup>17<sup>m</sup>43<sup>s</sup>$  y Dec.(2000) =  $-15°38'30''$ , (l, b)= (229°.81, -1°.43). También recibe otros nombres como Melotte 64 y cúmulo de Carolina, este último debido a que dicho cúmulo fue descubierto por Caroline Herschel en 1785.

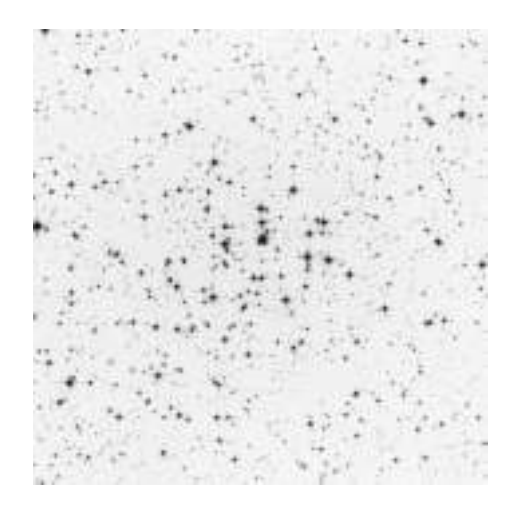

Figura III.1: Imagen del cúmulo NGC 2360 en el filtro V. El tamaño de la imagen es de 13  $\times$ 13 minutos de arco. Tomada de Webda, que es un sitio web dedicado a tener una base de datos de cúmulos de estrellas, su dirección es: http://www.univie.ac.at/webda/navigation.html.

#### III.2.1. Diagrama Color-Color

En este diagrama se grafica el índice de color  $(B - V)$  vs el índice  $(U - B)$ ; siendo el primero un indicador de la temperatura y el segundo de la composición química y gravedad superficial. Este diagrama es utilizado para determinar a partir de las estrellas tipo F y G tempranas la longitud del vector de enrojecimiento, a partir del exceso de color en  $E = E(B - V)$ .

Para determinar el  $E(B-V)$  se ajusta a la curva de las Híadas a la parte donde hay mayor concentración de estrellas, coincidiendo con las estrellas tipo F, pero se encuentran desplazadas hacia arriba un cierto  $\delta(U-B)$  por efectos de metalicidad, es decir, se tiene un exceso ultravioleta. El mejor ajuste se obtuvo con un enrojecimiento interestelar pequeño,  $E(B - V) = 0.08$ , indicando que hay poco polvo interestelar entre el cúmulo y nosotros.

El ajuste a las estrellas tipo F nos permite, con la ayuda del diagrama color-color, estimar la metalicidad del cúmulo mediante el exceso ultravioleta  $\delta(U-B)$ . Para estimar la metalicidad se utilizaron las estrellas tipo F entre  $0.5 \leq (B - V) \leq 0.8$ ; corregido por el enrojecimiento interestelar  $E(B-V)$ , resulta ser  $0.42 \leq (B-V)_0 \leq 0.72$ , siendo

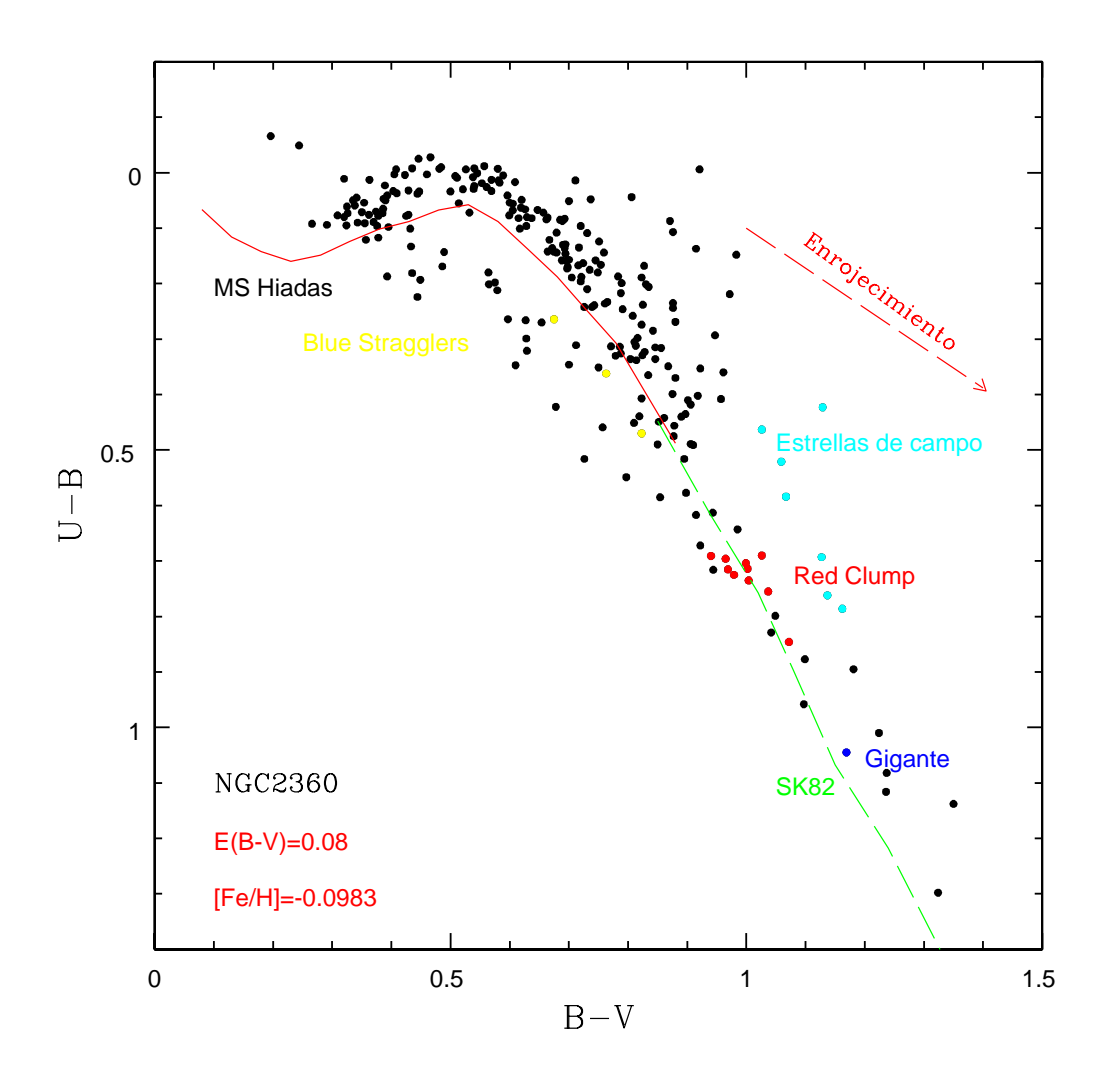

Figura III.2: Diagrama color-color  $(B - V) vs (U - B)$  para el cúmulo abierto NGC 2360. La línea contínua corresponde a los colores de las Híadas para la secuencia principal, enrojecida según la ley de extinción interestelar estandar con un  $E(B - V) = 0.08$ ; la línea punteada correspode a los colores intr´ınsecos de Schmidt-Kaler para las estrellas gigantes. Una vez realizado el diagrama CM se quiso conocer donde se ubicaban en el diagrama CC ciertas estrellas, por eso se señala la ubicacion una estrella tipo Gigante, el RC y algunas estrellas de campo. La metalicidad derivada de acuerdo al m´etodo descrito en la sección I.1.2 es de  $[Fe/H] = -0.098$ . Se ha dibujado el vector de enrojecimiento para tener una idea más clara de como se moverían las curvas dibujadas, el cual indica solamente la dirección, al igual que en todas las demás gráficas.

 $(B - V)_0$  el valor intrínseco. Se normalizó este exceso a  $(B - V) = 0.6$  fijo, en el intervalo antes mencionado, se realizaron varias medidas y para cada una de ellas se utilizó la tabla de normalización dada por Sandage (1969), para calcular la metalicidad  $[Fe/H]$  y Z. Se promediaron las metalicidades, obteniendo finalmente [Fe/H]=−0.098. Fue también necesario calcular $Z_{cum} = Z_{\odot} 10^{[Fe/H]} = 0.0122$ para descargar las curvas isócronas.

En los diagramas CM se ha identificado el *red clump* (después: RC), el cual es similar a la rama horizontal de los cúmulos globulares pero colapsado debido a la alta metalicidad de un cúmulo abierto. Haciendo una correlación de estas estrellas en el diagrama CM, estas estrellas se ubican en la parte superior derecha de dicho diagrama. Como se tiene un exceso ultravioleta, si se corrige de la misma forma que para las estrellas tipo F, pero ahora utilizando las estrellas del RC y los colores intrínsecos de SK82 para estrellas gigantes, se obtiene que estas estimaciones son consistentes con las anteriormente derivadas, con lo que se confirman los valores del enrojecimiento interestelar y la metalicidad para este cúmulo.

#### III.2.2. Diagrama Color-Magnitud

Los diagramas CM son útiles para determinar la distancia y edad de los cúmulos abiertos.

De forma similar a los diagramas CC para estimar el módulo de distancia, se dejan fijas las estrellas en el diagrama  $(B-V)$  vs V y se ajusta a las estrellas una curva isócrona de log(edad) intermedio. Entonces en el macro de Supermongo se modifica el valor del módulo de distancia con  $A_V = 3.1 E(B - V)$  incluido, que representa el ajuste vertical, hasta hacer que la curva isócrona pase por el punto medio de la secuencia principal. Las curvas isócronas utilizadas fueron desarrolladas por el grupo de Padova en el año 2012, CMD versión 2.5.

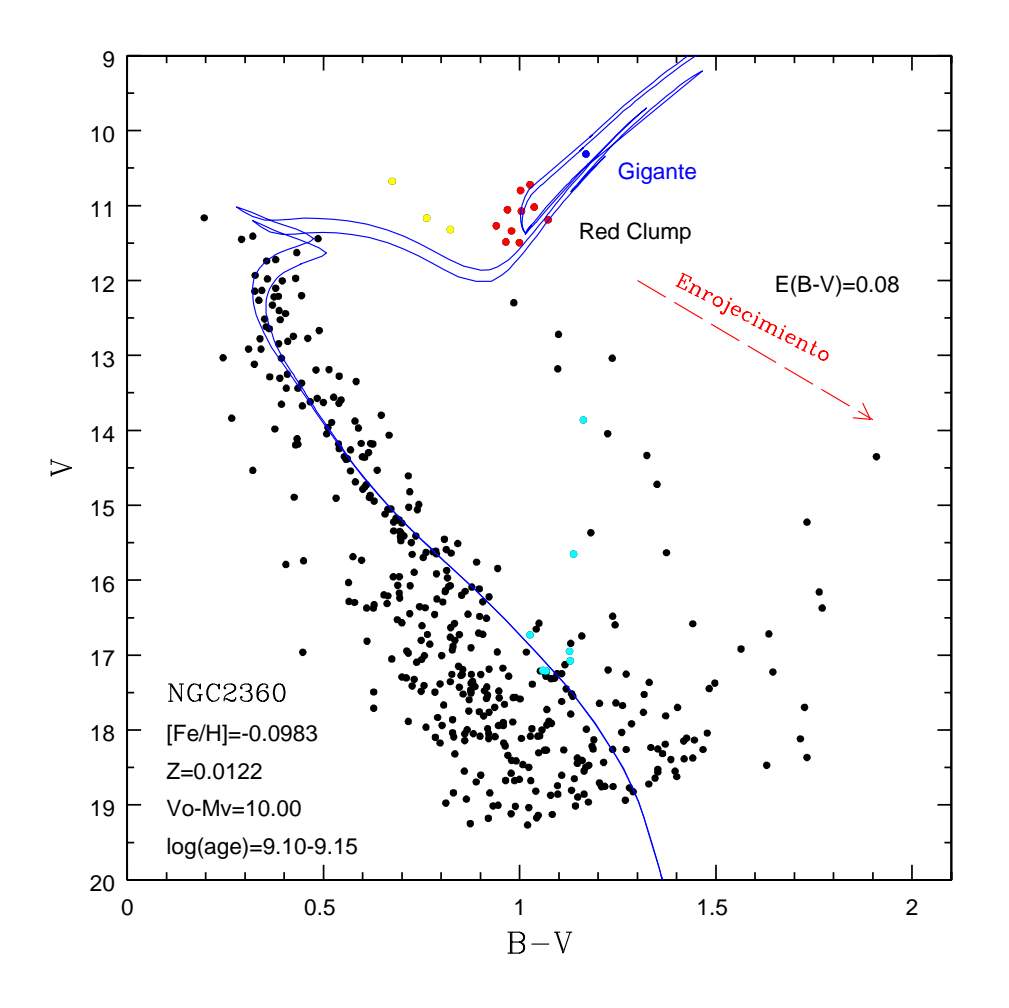

Figura III.3: Diagrama Color-Magnitud  $(B - V)$  vs V para el cúmulo abierto NGC 2360. Las líneas contínuas corresponden a las isócronas de Padova, donde la curva superior corresponde al log(edad) menor. Se muestra una estrella gigante y el RC, que corresponde de buena forma a la curva seleccionada. Se muestra el vector de enrojecimiento correspondiente.

D´andole mayor importancia a las estrellas de la secuencia principal intermedia, encontramos un módulo de distancia  $V_0 - M_V = 10.00$ 

Una vez determinado el módulo de distancia es posible calcular la distancia a éste cúmulo utilizando la ecuación

$$
d = 10^{0.2(V_0 - M_V + 5)} = 10^{0.2(V - A_V - M_V + 5)}
$$

$$
d = 1.0\,kpc \equiv 1000\,pc
$$

Para determinar la edad del cúmulo a través del ajuste de una curva isócrona se observa el diagrama CM y se ve que isócrona sigue mejor la trayectoria del *turn off* (después:  $TO$ ) (punto donde las estrellas han salido de la secuencia principal y empiezan a evolucionar a la derecha, es decir, a colores más rojos) y al seleccionar la isócrona se ve que corresponde el modelo teórico al cúmulo en estudio, porque la parte de las estrellas del red clump corresponden de forma buena a la trayectoria marcada. Este cúmulo muestra tres estrellas subgigantes en el diagrama CM (V-I) vs V, y una gigante que también contribuyen al momento de estimar la edad. Se logró un buen ajuste por inspección visual, variando en el macro de Supermongo el módulo de distancia y la edad.

Para tener una estimacion mas precisa de edad y distancia del cúmulo, se realizaron tres diagramas CM para diferentes combinaciones de bandas. Se estimaron los parámetros del c´umulo de forma independiente, esto con la finalidad de obtener un valor promedio de los resultados calculados para cada diagrama.

En el diagrama  $(V - I)$  vs V, se procedió de la misma forma que con el diagrama anterior, se buscó un módulo de distancia que se ajustara mejor a las estrellas de la secuencia principal, luego se seleccionaron las edades para el cúmulo que se ajustaran

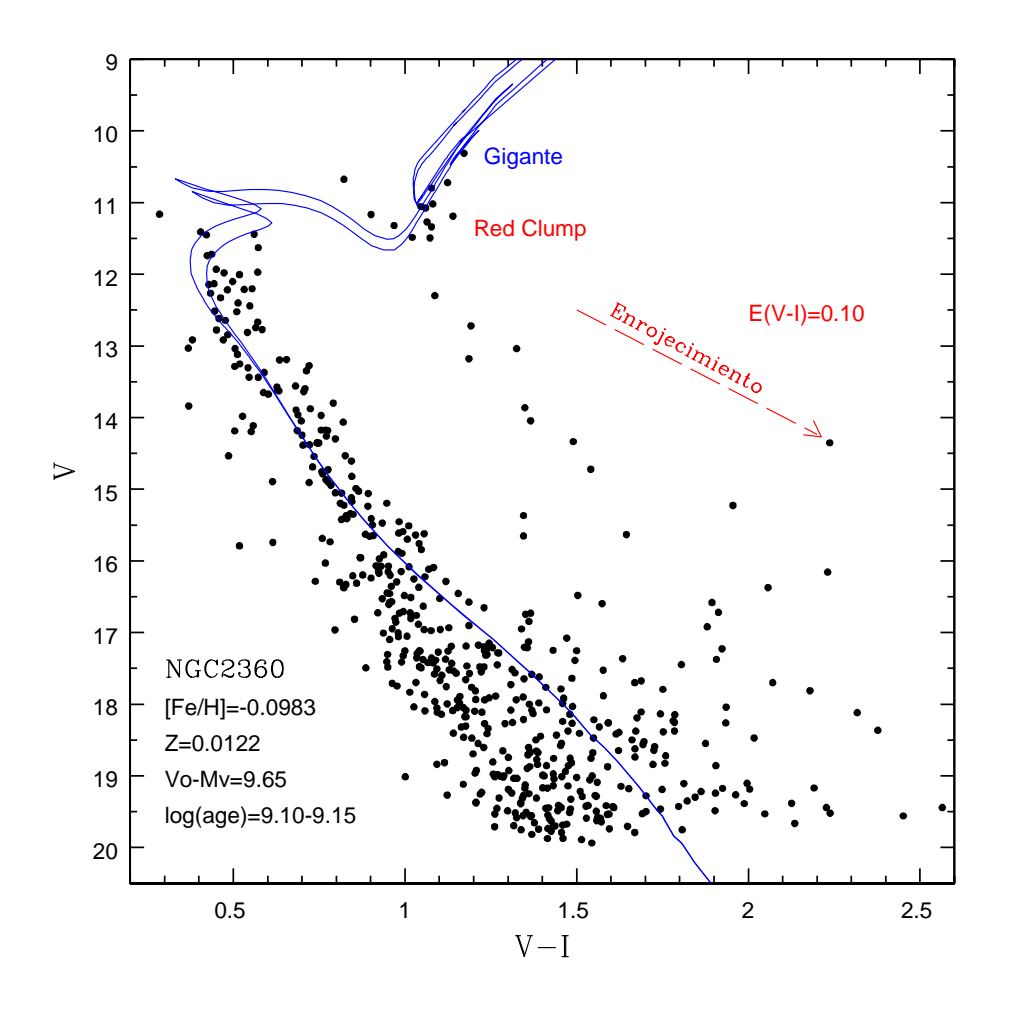

Figura III.4: Diagrama Color-Magnitud  $(V - I)$  vs V para el cúmulo abierto NGC 2360. Las líneas contínuas corresponden a las isócronas de Padova. El módulo de distancia aqui es ligeramente menor que el estimado en el diagrama  $(B - V)$  vs V. Se muestra el vector de enrojecimiento correspondiente.

mejor al TO, se realizaron modificaciones de estos valores, tanto del módulo de distancia como de la edad, hasta conseguir el mejor ajuste.

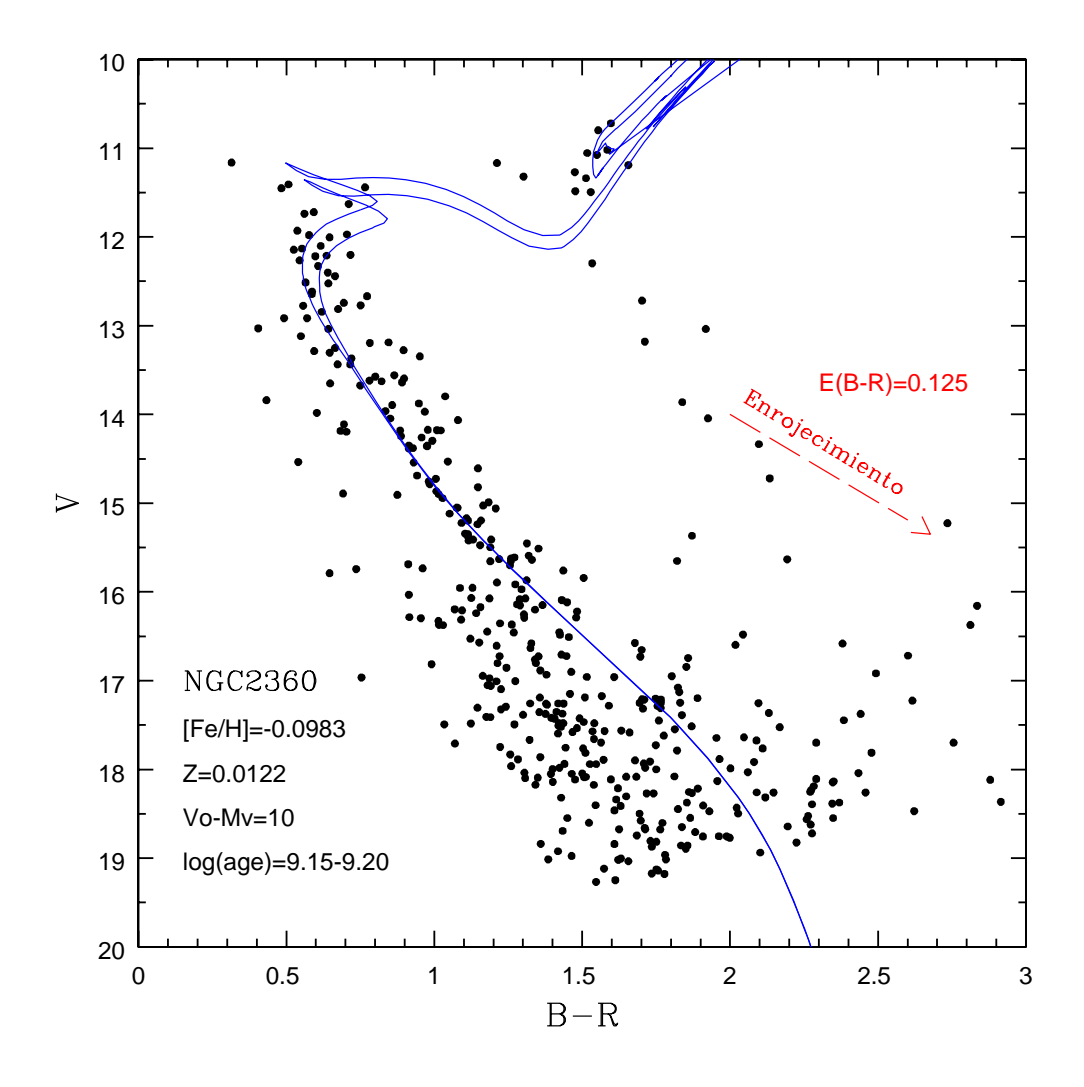

Figura III.5: Diagrama Color-Magnitud  $(B - R)$  vs V para el cúmulo abierto NGC 2360. Las líneas contínuas corresponden a las isócronas de Padova. Se muestra el vector de enrojecimiento correspondiente y otros parámetros del cúmulo.

Módulo de distancia para el diagrama (V-I) vs V es:  $V_0 - M_V = 9.65$ 

Con este módulo de distancia obtendríamos una distancia al cúmulo de  $d = 0.85$  kpc.

Las curvas isócronas propuestas implican un  $log(edad) = 9.10 - 9.15$ 

Por último se trabajó con el diagrama  $(B - R) vs V$ , de la misma forma descri-

ta anteriormente. Se obtuvo un módulo de distancia  $V - M_V = 10$ . Y edades entre  $log(edad) = 9.15 - 9.20.$ 

El cúmulo NGC 2360, el cual tiene un  $E(B-V) = 0.08$ , y una metalicidad de  $[Fe/H] =$ −0.0983 y Z=0.0122. En esta tabla se muestran los valores obtenidos en los diferentes diagramas CM y se calcula su promedio.

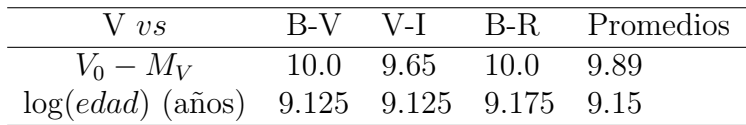

#### III.3. Cúmulo NGC 1798

Este cúmulo se localiza en la constelación de Auriga, en R.A.(2000)=05<sup>h</sup>11<sup>m</sup>39<sup>s</sup> y Dec.(2000) =  $+47^{\circ}41'30''$ , (*l*, b)=(160°.70, 4°.85).

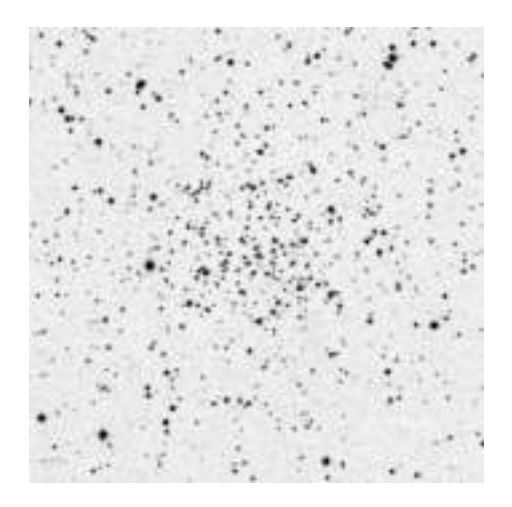

Figura III.6: La imagen en el filtro V del cúmulo NGC 1798. Cubre un campo de  $10 \times 10$  minutos de arco. Imagen tomada de Webda.

#### III.3.1. Diagrama Color-Color

En este cúmulo las estrellas en el diagrama CC se muestran dispersas, separadas en dos partes, una acumulación en la parte que corresponde a las estrellas tipo F y otras en lo que sería el RC del cúmulo. Para realizar el diagrama CC se tomó en cuenta principalmente la correspondencia de los valores intrínsecos de SK82 para las estrellas gigantes y RC, moviendo la l´ınea para tener el mejor ajuste. Y otro detalle a considerar es la curva de las H´ıadas, pero por estar tan dispersas las estrellas en esta parte, se le dio prioridad a la parte del RC y gigantes. El exceso ultravioleta se midió en  $0.8 \leq (B - V) \leq 0.9$ , tomándose solo tres puntos, esto debido al alto valor de  $E(B-V) = 0.45$ , ya que la tabla calculada por Sandage (1969) tiene valores de  $(B - V)_0$  en el rango de 0.35 a 1.10.

Con esta estimación fue posible calcular la metalicidad del cúmulo, la cual fue  $[Fe/H] =$ −0.3354.

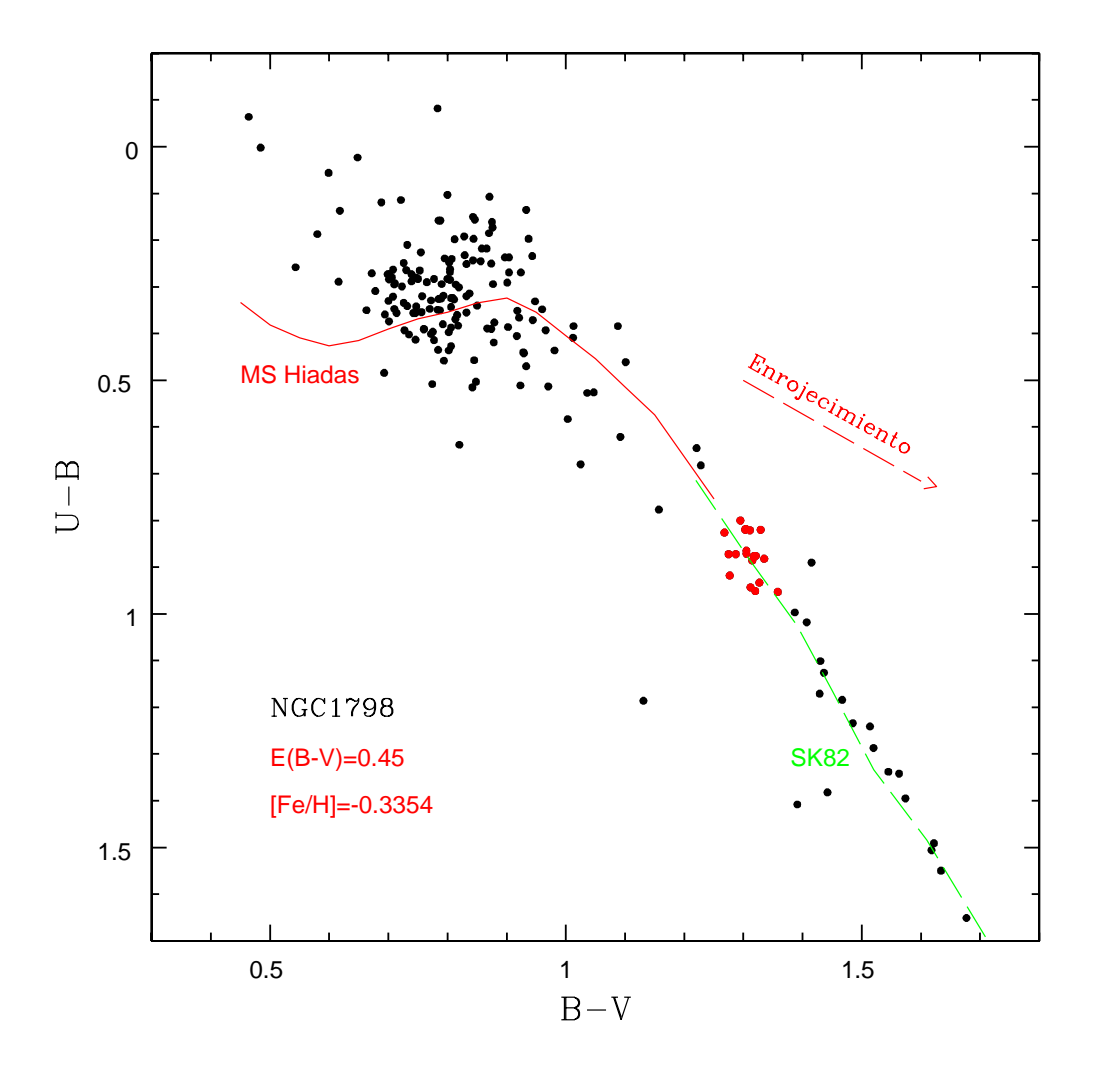

Figura III.7: Diagrama de  $(B - V) vs (U - B)$  para el cúmulo abierto NGC 1798. La línea contínua corresponde a los colores de las Híadas, mientras que la línea punteada corresponde a los colores intrínsecos de SK82 para las estrellas gigantes. Se ha dibujado el vector de enrojecimiento correspondiente.

#### III.3.2. Diagrama Color-Magnitud

En el diagrama CM se dio prioridad al ajuste en las estrellas de la secuencia principal intermedias para obtener el módulo de distancia con  $A_V$  incluido. El diagrama es poco disperso. Para definir la edad del cúmulo se tomó en cuenta la salida, el TO de las estrellas y se dejaron las dos isócronas marcadas, por tener la mejor aproximación. Vale la pena mencionar que el RC no correspondió como se esperaba al modelo teórico, ya que queda graficado en la parte que corresponder´ıa a las estrellas gigantes; la "vuelta"donde se esperaba que coincidiera el RC queda un poco arriba. Por lo que tenemos un diagrama  $(B-V) v sV$  con un módulo de distancia de  $V_0 - M_V = 12.8$  y la edad estimada corresponde a  $log(edad) = 9.20 - 9.25$ ; la distancia estimada a este cúmulo sería:  $d = 3.6$  kpc

En el diagrama  $(V - I)$  vs V, se pueden apreciar mas estrellas, esto debido a que el CCD es mas sensible en esta longitud de onda, V a I. De manera similar al diagrama  $(B - V)$  vs V, se determinó el módulo de distancia con las estrellas intermedias de la secuencia principal, el cual resultó ser  $V_0 - M_V = 12.5$ .

El TO se ajustó junto con las estrellas que pudieran ser subgigantes, también se observa que el RC est´a desplazado a la derecha de la subida de las estrellas gigantes. El rango de edad es  $log(edad) = 9.25 - 9.30$ .

Por último se muestra el diagrama  $(B-R)$  vs V, para el cual se obtuvo  $V_0 - M_V = 12.9$ , el cual es mayor que los obtenidos anteriormente. Puede apreciarse en este diagrama que el ajuste a la secuencia principal es bueno, y que las estrellas que pudieran ser sub gigantes quedan ligeramente arriba de la curva isócrona, mientras que el RC cae a la parte de la subida de las gigantes.

En el diagrama  $(B - R)$  vs V se obtuvo un buen ajuste a la secuencia principal y al RC, mientras que en el diagrama  $(V - I)$  vs V, se ve que el ajuste correspondió mejor con

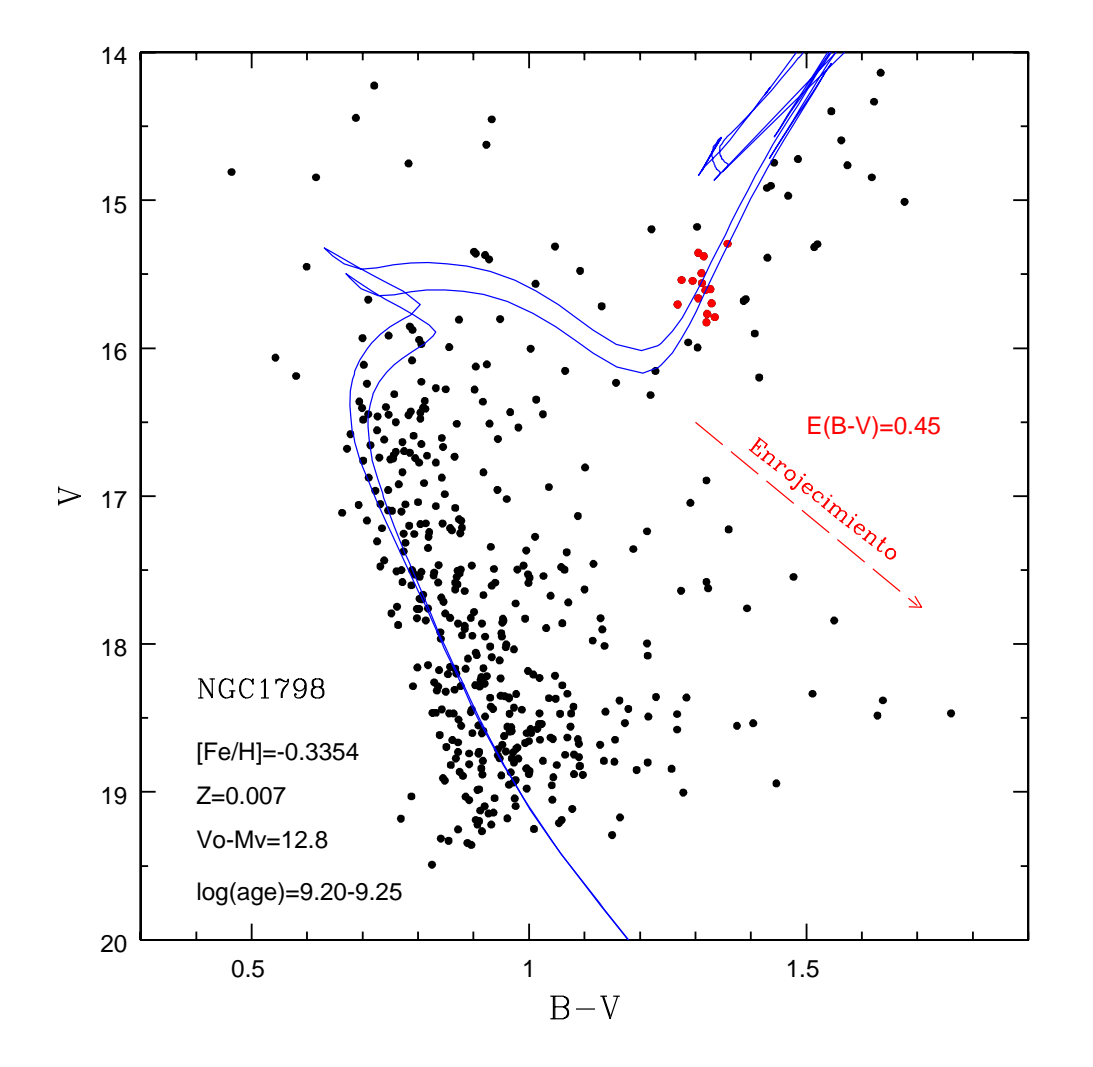

Figura III.8: Diagrama color-magnitud  $(B - V) vs V$ , para el cúmulo abierto NCG 1798. Las curvas corresponden a las isócronas de Padova. Se muestra el RC, poco abajo de donde se esperaría. Se grafica también el vector de enrojecimiento correspondiente y se mencionan otros parámetros del cúmulo.

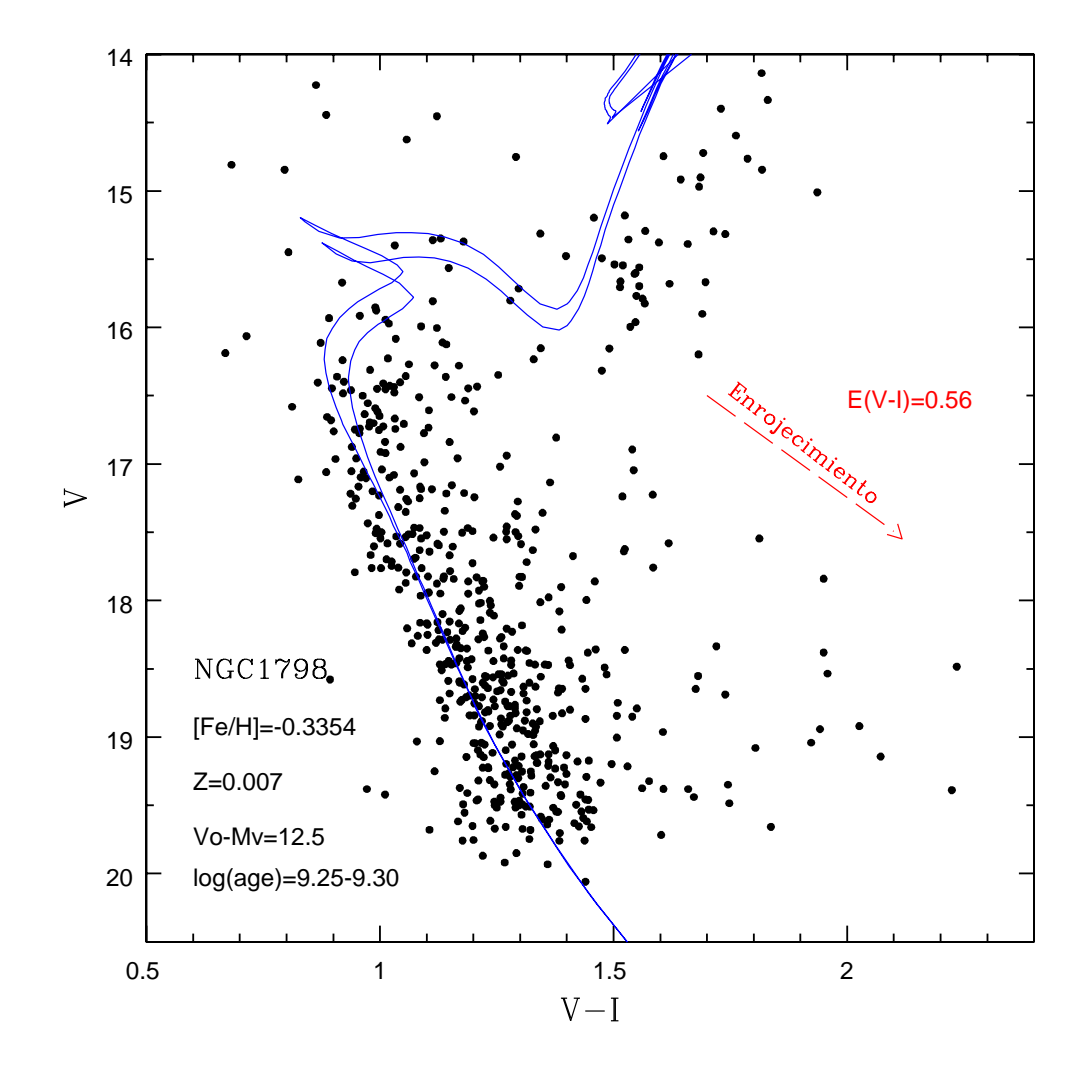

Figura III.9: Diagrama color-magnitud ( $V - I$ ) vs V, para el cúmulo abierto NCG 1798. Las curvas corresponden a las isócronas de Padova. Se grafica también el vector de enrojecimiento correspondiente y se mencionan otros parámetros del cúmulo.

la secuencia principal y las estrellas subgigantes.

El rango de edades seleccionadas fueron  $log(edad) = 9.20 - 9.25$ .

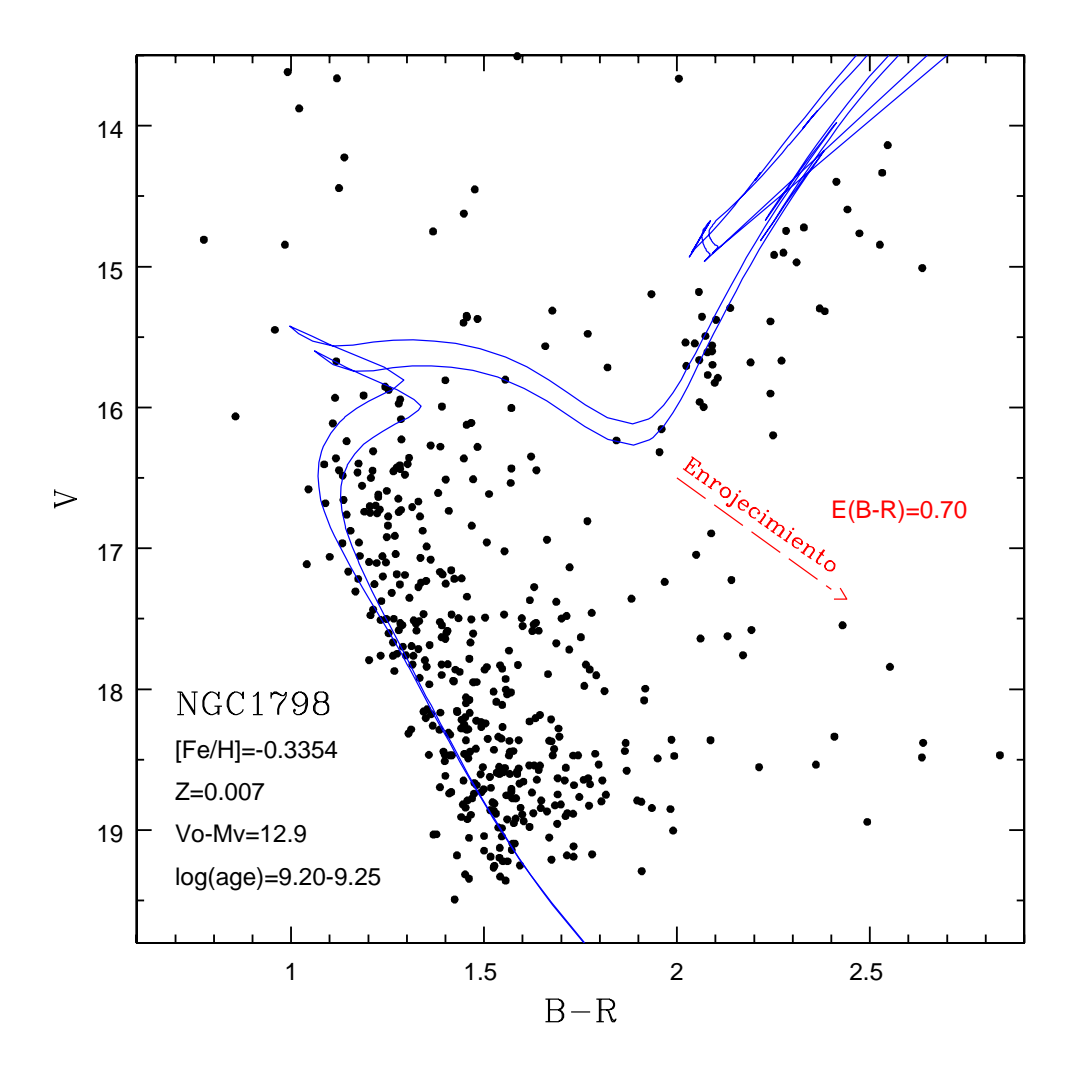

Figura III.10: Diagrama color-magnitud  $(B - R) vs V$ , para el cúmulo abierto NCG 1798. Las curvas corresponden a las isócronas de Padova. Se muestra el vector de enrojecimiento correspondiente.

El cúmulo NGC 1798, tiene un enrojecimiento  $E(B - V) = 0.45$ , y una metalicidad de  $[Fe/H] = -0.3354$  y Z=0.007. En esta tabla se muestran los valores obtenidos en los diferentes diagramas CM y se calcula su promedio.

| $V$ $_{\text{2.8}}$                |  | B-V V-I B-R Promedios |
|------------------------------------|--|-----------------------|
| $V_0 - M_V$ 12.8 12.5 12.9 12.74   |  |                       |
| $log(edad)$ 9.225 9.275 9.225 9.24 |  |                       |

#### III.4. Cúmulo Ba 14

El cúmulo Basel 14 se localiza en la constelación del Cisne, con R.A.(2000)=21<sup>h</sup>21<sup>m</sup>18<sup>s</sup> y Dec.(2000) =  $+44°49'00'',$  (l, b)= (88°.589, -3°.591). También recibe el nombre de  $C2119+466.$ 

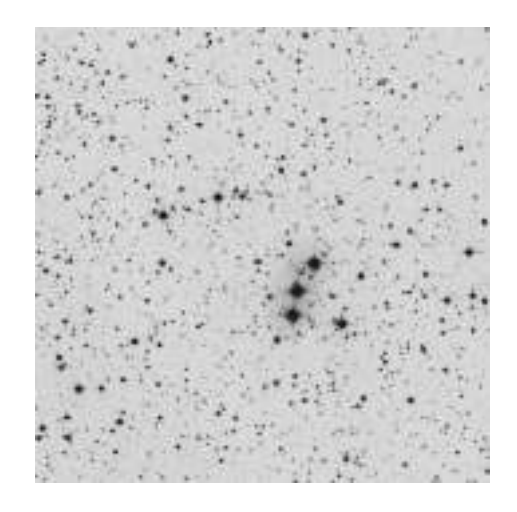

Figura III.11: Cúmulo Ba 14 en el filtro V. El tamaño de la imagen es de 10  $\times$ 10 minutos de arco. Imagen descargada de Webda.

#### III.4.1. Diagrama Color-Color

Dada la disposición de las estrellas en este diagrama se decidió ajustar a las estrellas tipo F, ya que con esto es posible estimar una metalicidad para Ba 14, la cual se hace de manera similar al proceso mencionado anteriormente para el cúmulo NGC 2360. El enrojecimiento de este cúmulo fue de  $E(B - V) = 0.325$ .

El exceso de  $\delta (B-V)$ se midió en el rango de  $0.80 \leq (B-V) \leq 1.00;$ calculándose el promedio de este exceso para obtener el valor de metalicidad $\left[Fe/H\right]=-0.044.$ 

La metalicidad de este cúmulo es de  $Z = 0.0138$ . Con esta metalicidad se descargó el paquete de isócronas a utilizar.

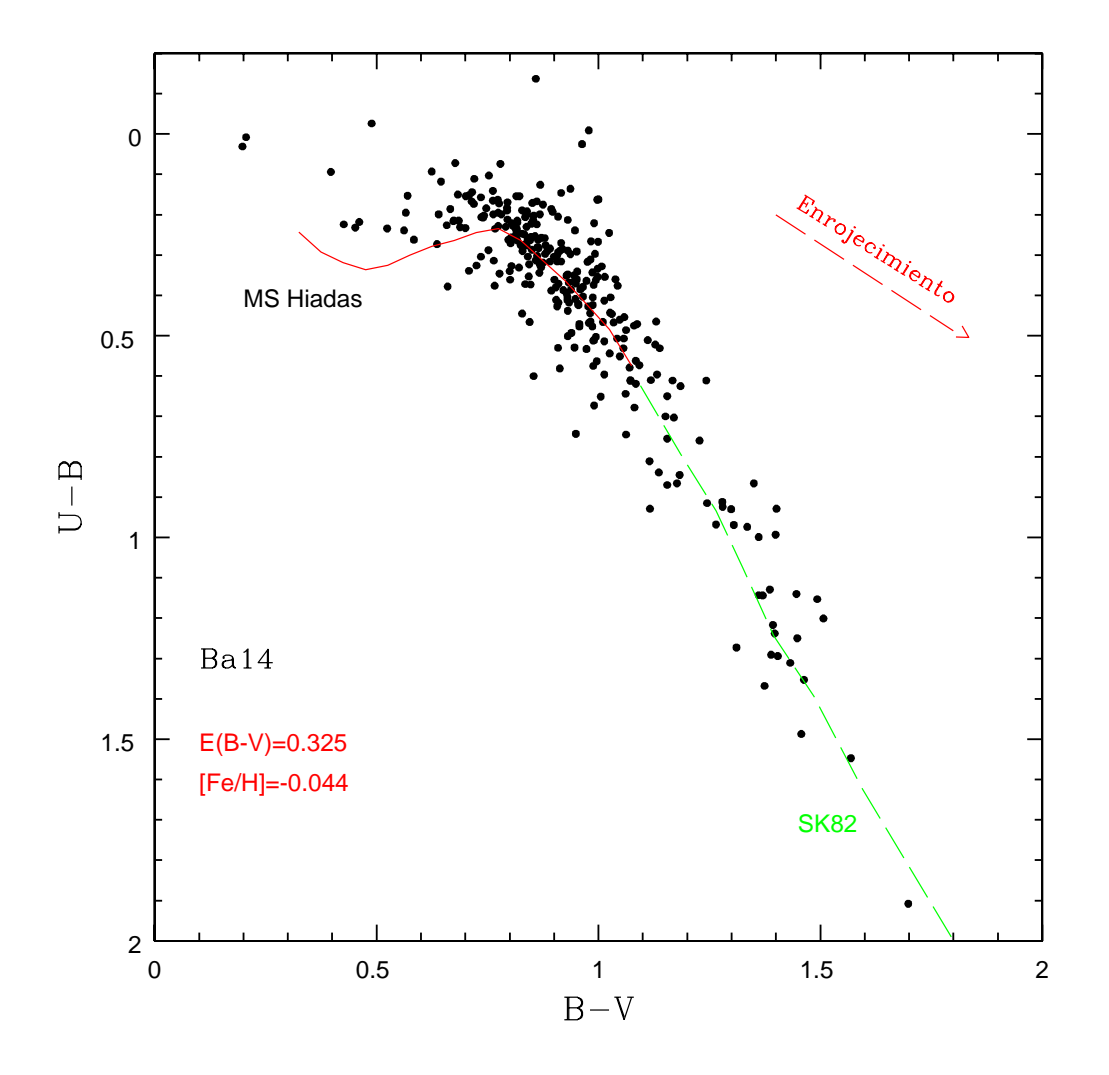

Figura III.12: Diagrama de  $(B-V)$  vs  $(U-B)$  para el cúmulo abierto Ba 14. La línea contínua corresponde a los colores de las Híadas, mientras que la línea punteada corresponde a los colores intrínsecos de Schmidt-Kaler para las estrellas gigantes. Se ha dibujado el vector de enrojecimiento correspondiente.

#### III.4.2. Diagrama Color-Magnitud

El primer diagrama CM que se realizó fue el  $(B - V)$  vs V, donde se puede apreciar que es un cúmulo muy disperso, contrario de la impresión que se tenía con el diagrama CC. No es fácil ajustar alguna isócrona, porque los rangos de las estrellas en la parte de la secuencia principal son demasiado anchos, lo que nos da la idea de que quizás sea contaminaci´on por estrellas binarias; por otro lado, al tratar de obtener el mejor ajuste al TO nos enfrentamos con que hay demasiadas isócronas que pudieran ajustarse, por lo que estar´ıamos diciendo que el rango de edad del c´umulo es muy amplio.

No existe un RC obvio o estrellas subgigantes que pudieran ayudarnos a determinar la edad.

Pero si prestamos atención a la ubicación del cúmulo Basel 14, vemos que cae en el spur de Orión y el brazo espiral de Perseo esta atrás, por lo que podemos suponer que estamos observando un campo muy poblado de estrellas y nos está contaminando nuestro cúmulo. O bien podríamos pensar que no es realmente un cúmulo, sino que por la posición donde se ubica da la impresión de que lo fuera. Se podría buscar datos en el infrarojo en el catálogo de 2MASS, para hacer gráficas CM con datos de 2MASS, haber si se ve un TO. La secuencia principal es muy ancha y se seleccionó el turn off a lo que se vió mejor, pero no es posible ver un turn off único, porque la dispersión se ve más o menos uniforme a la derecha, como contaminación o componentes con un rango de edades  $y/\text{o}$  distancias que estan ahí. Más bien parece que hubiera un todo un contínuo de turn off, y si estás en un brazo espiral vas a tener estrellas a distancias diferentes, con edades y desplazamientos diferentes, pero sorprende que en el diagrama CC no haya mucho rango en la metalicidad.

Aún así se realizó un ajuste al cúmulo, estimando un  $log(edad) = 9.15 - 9.20$ . Se hicieron análisis semejantes para los diagramas  $(V - I)$  vs V y  $(B - R)$  vs V.

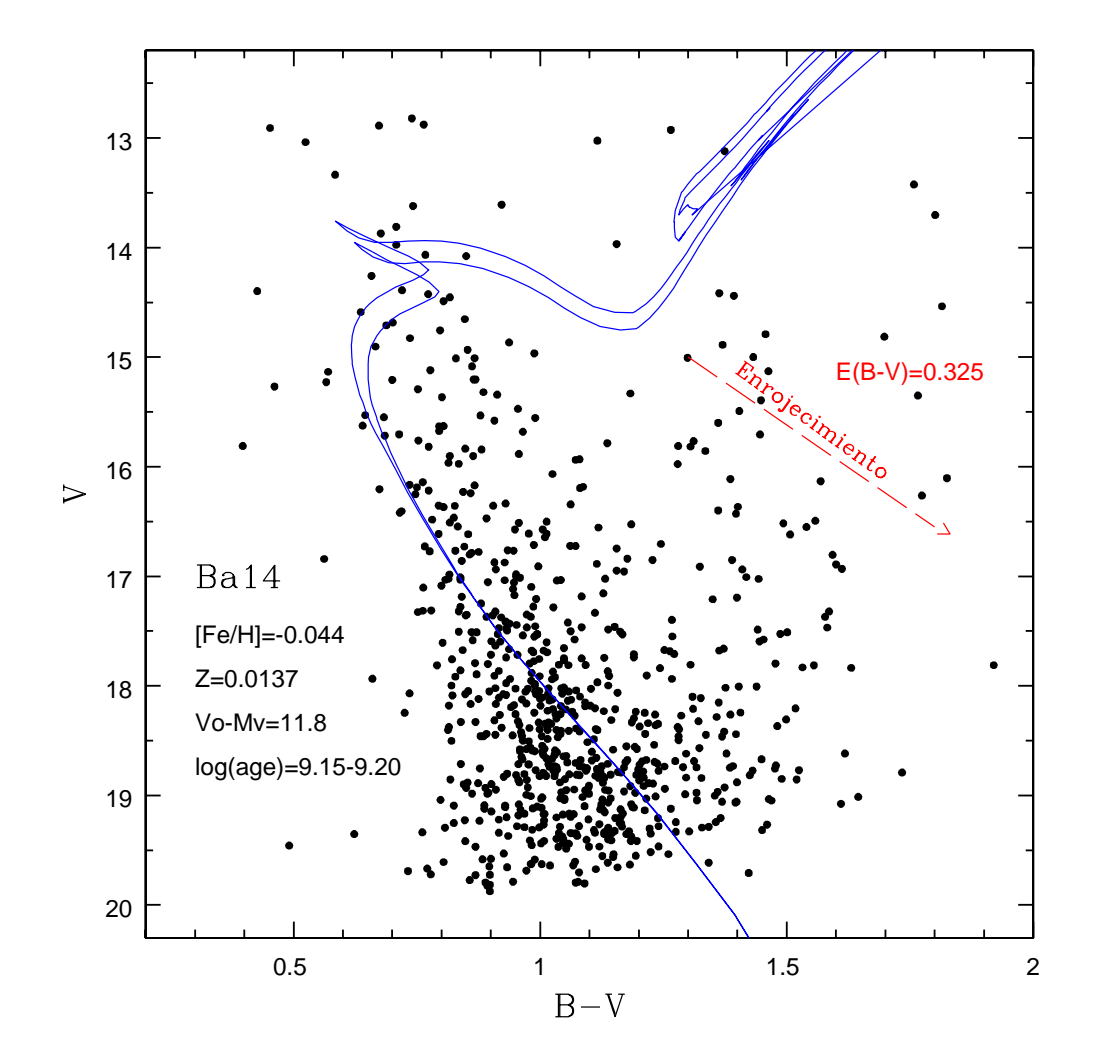

Figura III.13: Diagrama color-magnitud  $(B - V)$  vs V, para el cúmulo abiero Ba 14. Las curvas corresponden a las isócronas de Padova. Se grafica el vector de enrojecimiento correspondiente y se mencionan otros parámetros del cúmulo.

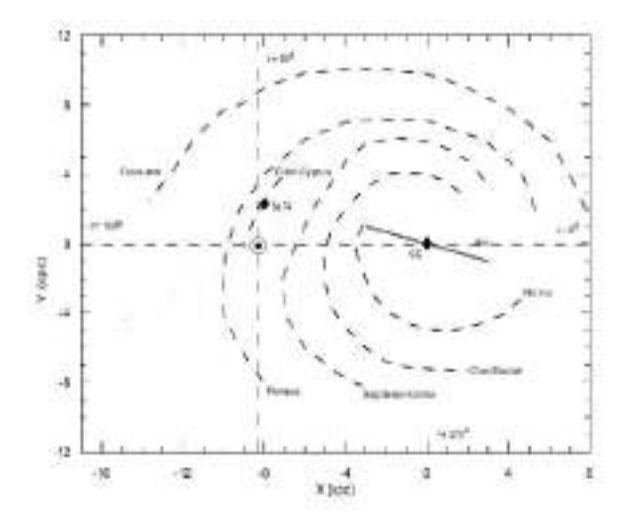

Figura III.14: La figura es una preyección de la Galaxia, vista desde arriba, para apreciar mejor la posición del cúmulo Basel 14 (l 88.5 grados y d 2.5 kpc), con el "spur"de Orión y el brazo espiral de Perseo atrás, por lo que nos ubicamos en una región complicada. El símbolo  $\odot$  indica la ubicación del Sol.

Para el cúmulo Ba 14 se tiene un ${\cal E}(B-V) = 0.325,$ y una metalicidad de $[Fe/H] =$ −0.044 y Z=0.0137. En esta tabla se muestran los valores obtenidos en los diferentes diagramas CM y se calcula su promedio.

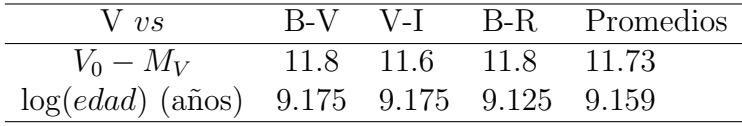

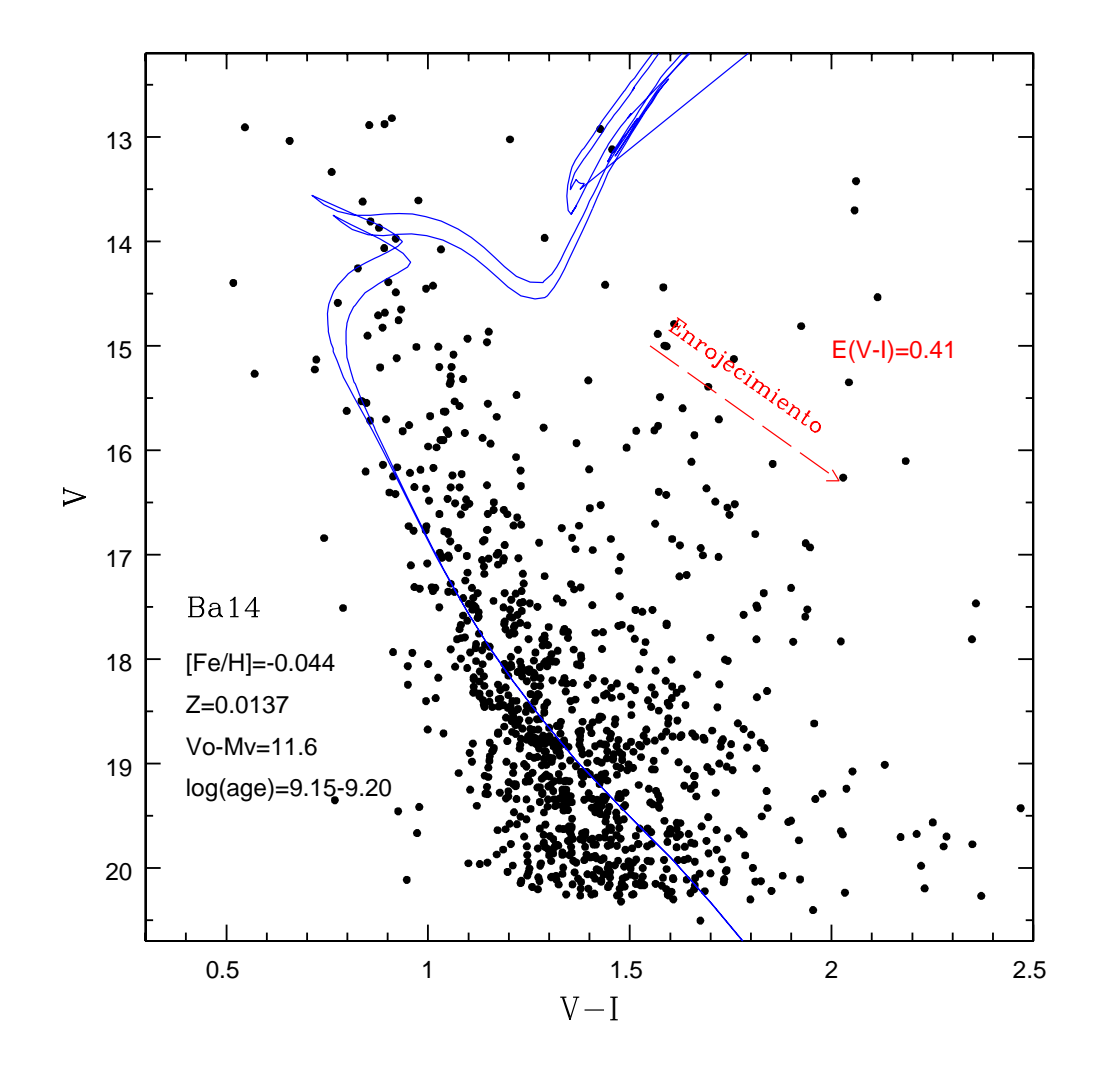

Figura III.15: Diagrama del color-magnitud ( $V - I$ ) vs V, para el cúmulo abiero Ba 14. Las curvas corresponden a las isócronas de Padova. Como el CCD es más sensible en el filtro I se observa mayor cantidad de estrellas. Se grafica el vector de enrojecimiento correspondiente.

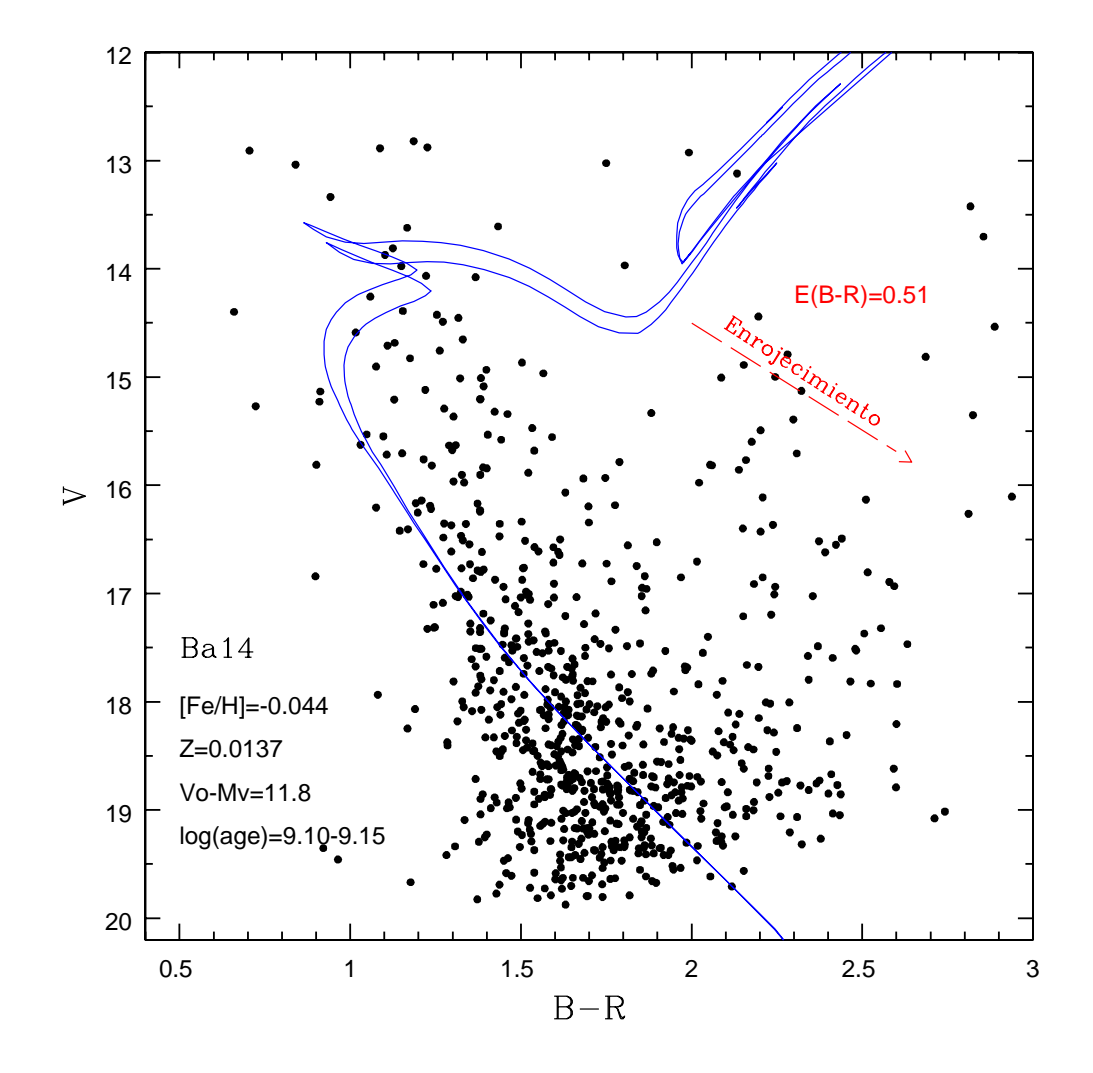

Figura III.16: Diagrama color-magnitud  $(B - R)$  vs V, para el cúmulo abiero Ba 14. Las curvas corresponden a las isócronas de Padova. Se grafica el vector de enrojecimiento correspondiente y se mencionan otros parámetros del cúmulo.

#### III.5. Cúmulo NGC 6819

El cúmulo NGC 6819 se localiza en el límite de la constelación del Cisne y Lyra en el campo del satélite Kepler, con R.A.(2000) =  $19<sup>h</sup>41<sup>m</sup>18<sup>s</sup>$  y  $Dec.(2000) = +40°11'12'', (l,$ b) =  $(73^{\circ}.978, 8^{\circ}.481)$ . Fue descubierto por Caroline Herschel el 12 de mayo de 1784.

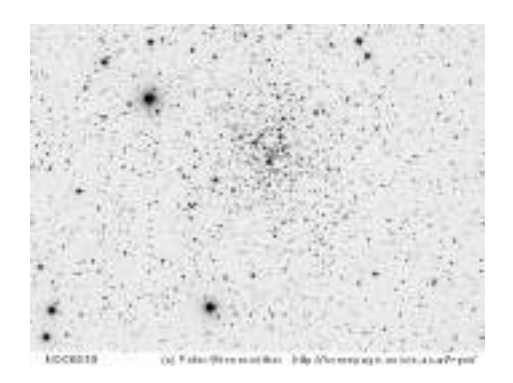

Figura III.17: Cúmulo NGC 6819 en el filtro V. Imagen descargada de Webda.

#### III.5.1. Diagrama Color-Color

Al realizar el ajuste en el diagrama CC, se obtuvo una buena correspondencia con los colores intrínsecos de SK82 para la parte de las estrellas gigantes y la curva de las Híadas para la secuencia principal. El mejor ajuste se consiguió con un enrojecimiento  $E(B - V) = 0.12$ . Es un cúmulo muy poblado y para saber si teníamos un red clump se realizó el diagrama CM,  $(B - V) vs V$ , donde se localizaron las estrellas del RC para graficarlas en el diagrama CC y observar su ubicación.

Para calcular la metalicidad del cúmulo se midió el exceso ultravioleta en el rango de  $0.6 \leq (B-V)$ ≤0.9, con lo cual se determinó el valor de  $\delta(U-B),$  corrigiéndose cada uno a su  $\delta(U-B)_{0.6}$  con la tabla de Sandage (1969), para obtener los valores de [Fe/H] y  $Z_{cum}$ . Con los promedios obtenidos de  $Z_{cum}$  se descargó el paquete de isócronas de Padova (V2.5). Los resultados promedios obtenidos fueron  $[Fe/H] = 0.002$  y  $Z_{cum} = 0.0153$ .

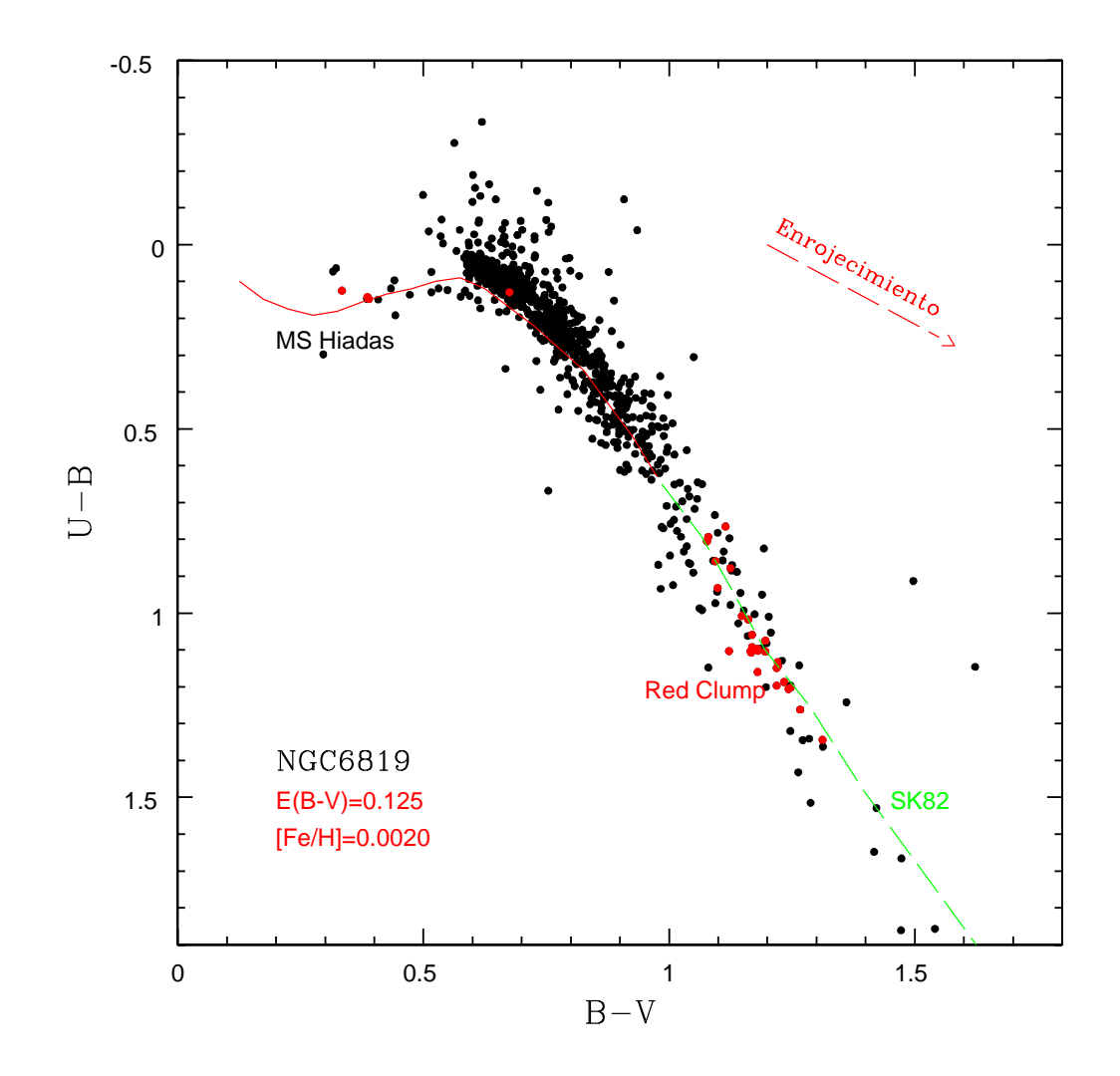

Figura III.18: Diagrama color-color  $(B - V)$  vs  $(U - B)$  para el cúmulo abierto NGC 6819. La línea continua corresponde a los colores de las H´ıadas, mientras que la l´ınea punteada corresponde a los colores intrínsecos de SK82 para las estrellas gigantes. Se han sealado de diferente color las estrellas que se ubican como el RC.

#### III.5.2. Diagrama Color-Magnitud

Se realizaron tres diagramas CM. Pero solo en el primeró, en  $(B - V) \, vs \, V$ , se identificaron las estrellas del RC, obteniéndose un buen ajuste a las estrellas de la secuencia principal con un módulo de distancia promedio de  $V - M_V = 11.90,$  corres-pondiendo de buena forma el ajuste al TO. Adicionalmente, las estrellas del RC caen donde el modelo teórico lo predice. Para este cúmulo los resultados obtenidos son los siguientes

Para el cúmulo NGC 6819 se tiene un $\mathbb{E}(B-V)\,=\,0.125,\;{\rm y}$ una metalicidad de  $[Fe/H] \, = \, +0.002$  y Z=0.0153. En esta tabla se muestran los valores obtenidos en los diferentes diagramas CM y se calcula su promedio.

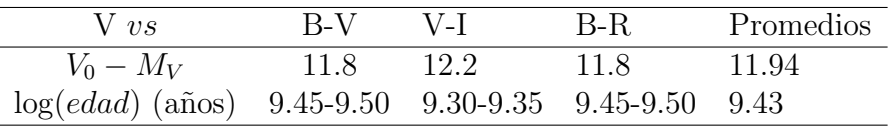

En la parte inferior del diagrama se observa una mayor dispersion de las estrellas debido a errores de observación y contaminación del fondo. Se dio prioridad al ajustar las isócronas de Padova a la parte de la secuencia principal intermedia para el módulo de distancia.

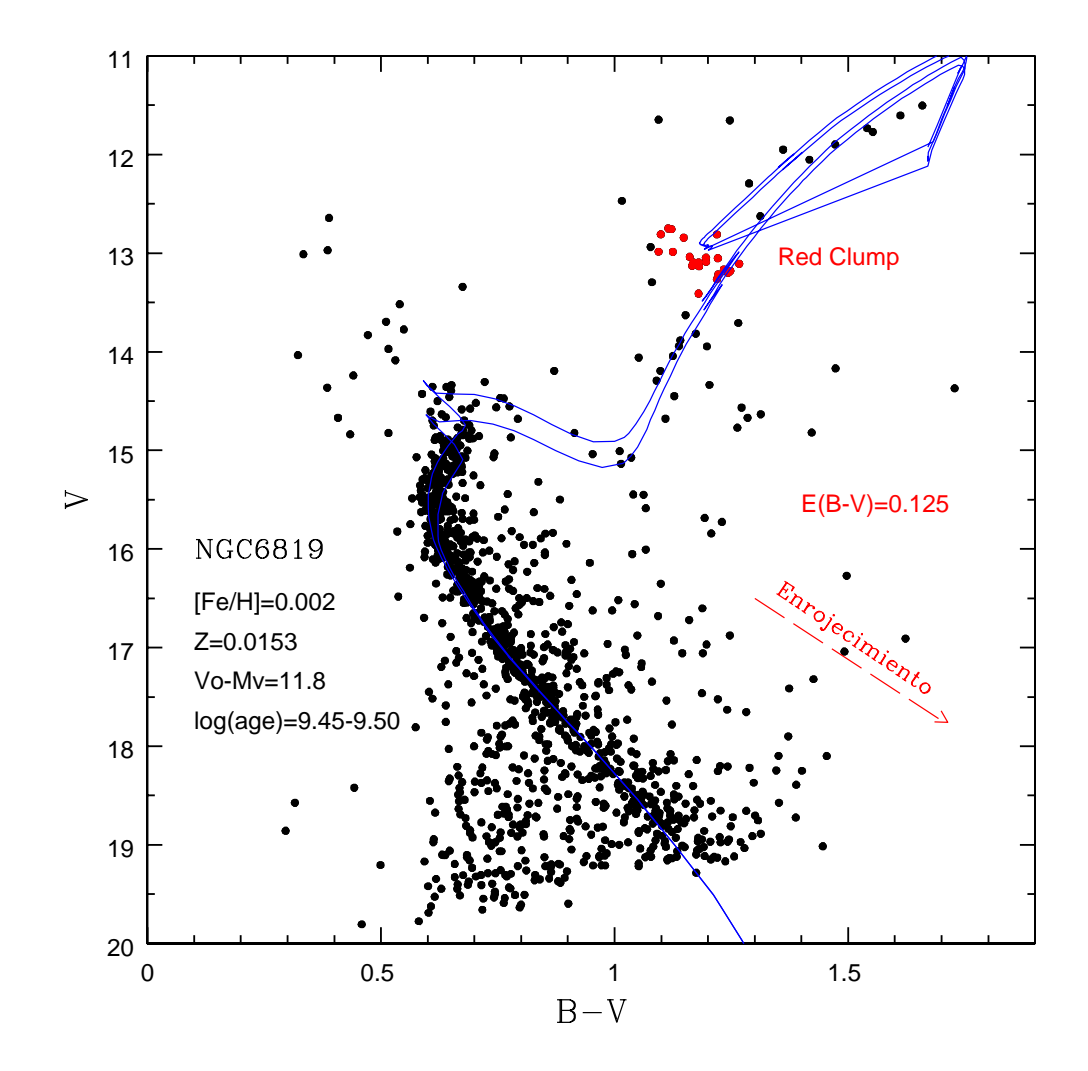

Figura III.19: Diagrama color-magnitud  $(B - V)$  vs V, para el cúmulo abiero NGC 6819. Las curvas corresponden a las isócronas de Padova. Se grafica el vector de enrojecimiento correspondiente y se ubica el RC.

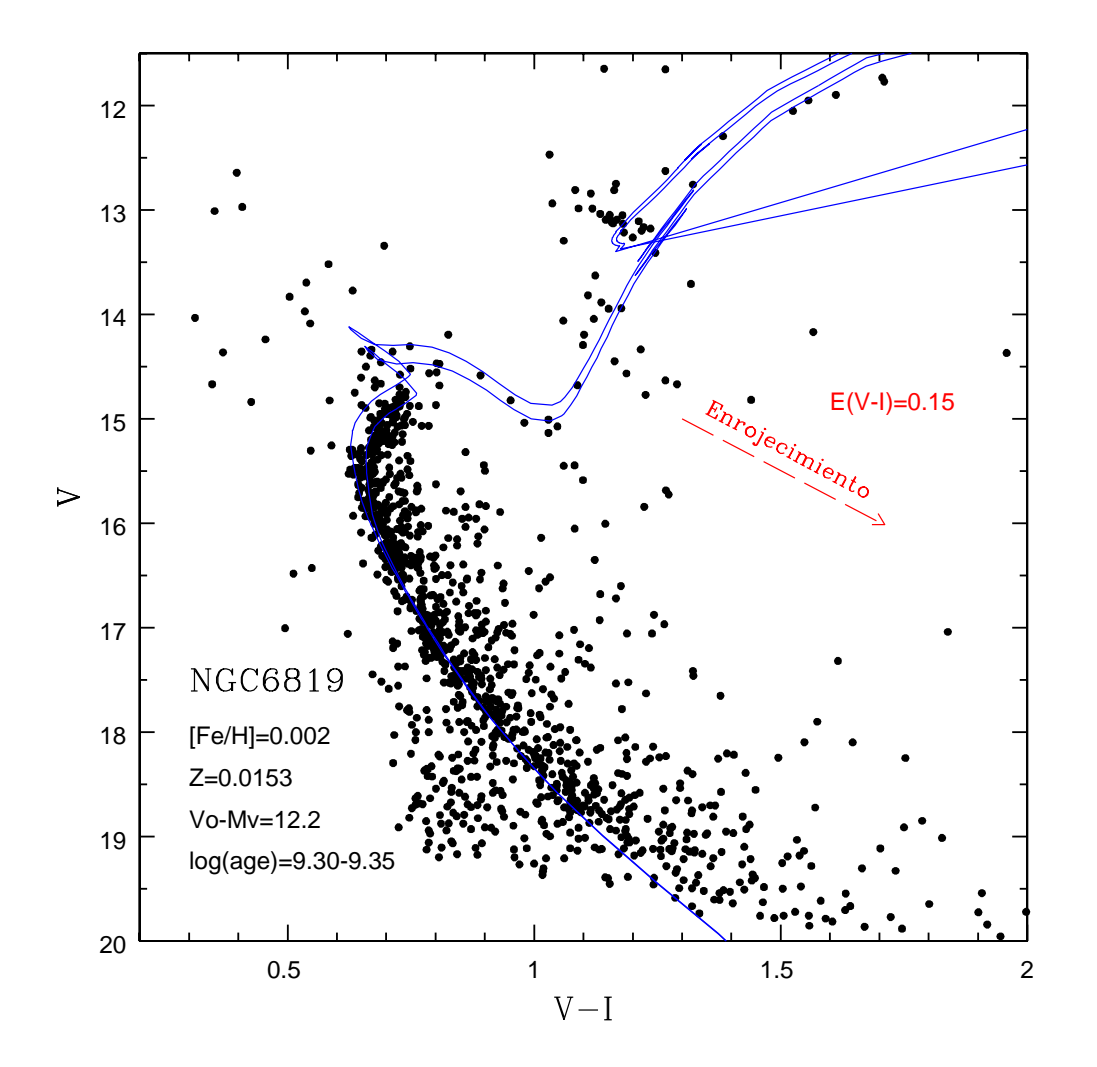

Figura III.20: Diagrama color-magnitud  $(B - R) vs V$ , para el cúmulo abiero NCG 6819. Las curvas corresponden a las isócronas de Padova. Se grafica el vector de enrojecimiento correspondiente y se mencionan otros parámetros del cúmulo.

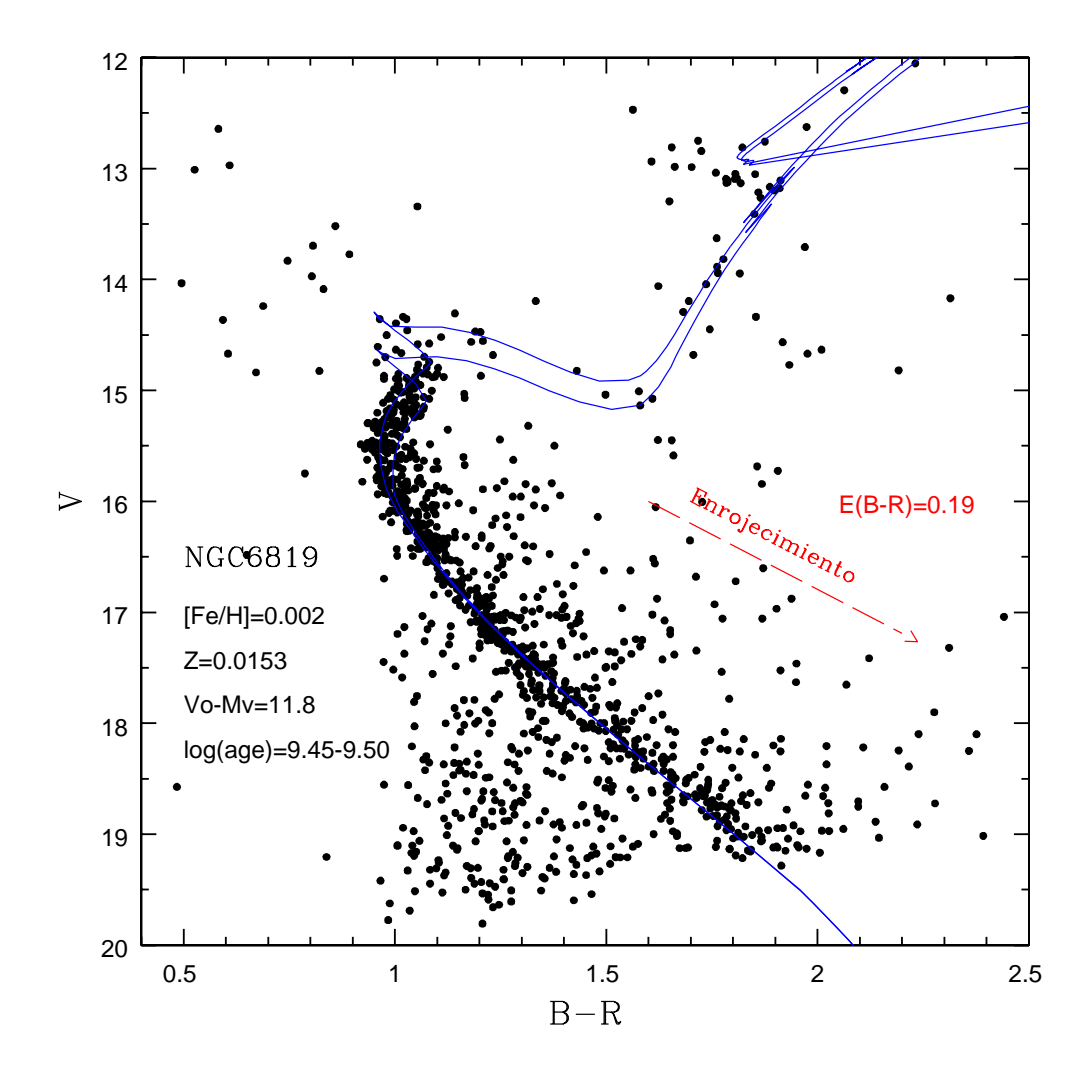

Figura III.21: Diagrama color-magnitud ( $B - R$ ) vs V, para el cúmulo abierto NGC 6819. Las curvas corresponden a las isócronas de Padova.

### Capítulo IV

## Conclusiones

En esta tesis se estuvo trabajando con cuatro cúmulos abiertos, NGC 2360, NGC 1798, Ba 14 y NGC 6819, para determinar sus parámetros físicos.

El cúmulo NGC 2360, se observa que es un muy poblado y se obtienen buenas soluciones en los diagramas CC y CM. Se obtubo un enrojecimiento de  $E(B - V) = 0.08$ y  $V - M_V = 9.89$ , mientras que en la literatura encontramos que Eggen (1968) propone un  $E(B - V) = 0.07$  y  $V_0 - M_V = 10.3$ . Para este cúmulo se encontraron varias referencias, Hamdani (2000) estima un enrojecimiento  $E(B - V) = 0.07$  y un  $V_0 - M_V = 10.40$  y Cameron (1985) por su parte calculó  $E(B - V) = 0.12$  y  $V - M_V = 9.98$ . Los resultados obtenidos concuerdan de buena manera con los reportados anteriormente en la literatura.

En NGC 1798 se ve mucha dispersión en el diagrama CC. En los CM el RC no coincide con su lugar correcto en los isocronos lo que sugiere que quizás pudiera tener una metalicidad m´as alta, pero se le dio prioridad al ajuste en la parte de la secuencia principal y el TO, obteniéndose una metalicidad de  $[Fe/H] = -0.34$ , mientras que en la literatura se encuentra que Park (1999) reporta  $[Fe/H] = -0.31$ .

El cúmulo Ba 14 fue interesante de analizar, porque en el CC las estrellas indican m´as o menos una misma metalicidad, mientras que en los CM la secuencia principar es muy ancha: debido a binarias o estrellas múltiples, o porque realemente tal vez no sea un cúmulo sino una parte del spur de Orión.

Para NGC 6819 vemos que es un cúmulo muy rico y se tienen buenas soluciones en el CC y en los CM; estos enseñan claramente el TO, subgigantes, el RC y gigantes rojas.

En la siguiente tabla se muestran los parametros promedios de cada cúmulo analizado

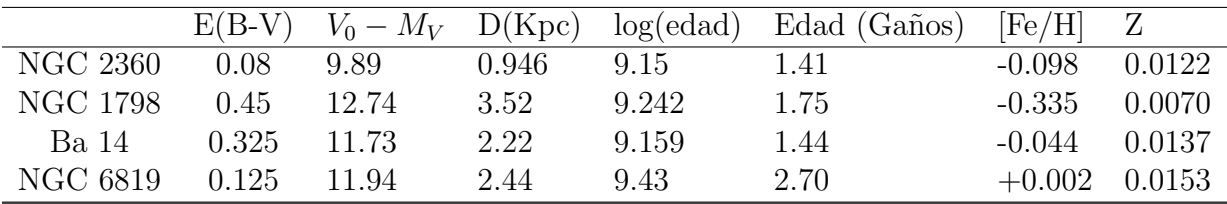

## **Bibliografía**

- Cameron, L. M., 1985, A&A, 146, 59-66
- Cameron, L. M., 1985, A&A, 147, 39-53
- Carroll, B. W., Ostlie, D. A., 2007. An Introduction to Modern Astrophysics, (Reading: Addison-Wesley, Pub. Co.)
- Cousins, A. W. J., 1976, MRAS, 81, 25
- Cousins, A. W. J., 1978, M. N. Astr. Soc. South Africa, 3, 8
- Eggen, O. J., 1968, ApJ, Vol. 152, 83-87
- Günes, O., Karataş, Y., Bonatto, C., 2012, New Astronomy, 17, 720-731
- Hamdani, S., North, P., Mowlavi, N., D Raboud, D., Mermilliod, J.-C., 2000, A&A, 360, 509-519
- Hassan, S. M., 1975 The stellar Groups Ba12, Ba13, Ba14 and Ba15, A&AS 20, 255-267
- Hiltner, W. A. & Johnson, H. L., 1956, The Law of Interstellar Reddening and Absorption, ApJ, 124, 367-378
- Oralhan, I.A., Karatas, Y., Schuster, W.J., Michel, R., Chavarría, C., CCDUBV(RI)<sub>C</sub> photometry of twenty open clusters. New Astronomy
- Janes, K. & Adler, D., 1982, Open clusters and galactic structure, ApJ Suppl., 49, 425-445
- Johnson, H. L., Morgan, W. W., 1951. On the Color-Magnitude Diagram of the Pleiades, ApJ 114, 522-543
- Johnson, H. L., Morgan, W. W., 1953. Fundamental stellar photometry for standards of spectral type on the revised system of the Yerkes spectral atlas, ApJ 117, 313-352
- Karataş, Y., Schuster, W. J., 2010, New Astronomy, 444-449
- Landolt, A.U., 1983, AJ, 88, 439-460
- Landolt, A. U., 1992, AJ, 104, 340-371
- Melbourne, W. G., 1959, PhD. thesis, Calif. Inst. of Tech
- Melbourne, W. G., 1960, ApJ, 132, 101-129
- Morgan, W. W., Harris, D. L. & Johnson H. L., 1953. Some Characteristics of Color Systems, ApJ 118, 92-105
- Moitinho, A., Schuster, W., Chavarría, C., & García, G., 2003, Revista Mexicana de Astronomía y Astrofísica, 179
- Rodriguez, Luis F. & Franco, José, 1996. *Formación Estelar*, Fondo de Cultura Económica
- Park, H. S., Lee, M. G., 1999, MNRAS, 304, 883-892
- Sandage, A. 1969, ApJ, 158, 1115-1136
- Schmidt-Kaler, Th. 1982, in Landolt-Bornstein, Numerical Data and Functional Relationships in Science and Technology, New Series, Group VI, Vol. 2b, eds. K. Schaifers & H. H. Voigt (Berlin: Springer), p. 14 (SK82)
- Schultz, G. V. & Wiemer, W., 1975, Interstellar reddening and IR-excess of O and B stars, A&A., 43, 133-139
- Sneden, C., Gehrz, R. D., Hackwell, J. A., York, D. G., & Snow, T. P., 1978, Infrared colors and the diffuse interestellar bands, ApJ, 223, 168-179
- Straizys, V., 1995, *Multicolor Stellar Photometry*, 2da Edición, Astronomy and Astrophysics, Volumen 15, (Tucson: Pachart Publishing House)
- Tapia, M. T., Schuster, W. J., Michel, R., Chavarría-K, C., Dias, W. S., Vázquez, R., & Moitinho, A. 2010, MNRAS, 401, 621-632 (T10).
- Trumpler, R. J., 1930, Lick Observatory bulletin, 14, 154
- Enlace para descargar isócronas de Padova: http://stev.oapd.inaf.it/cgi-bin/cmd